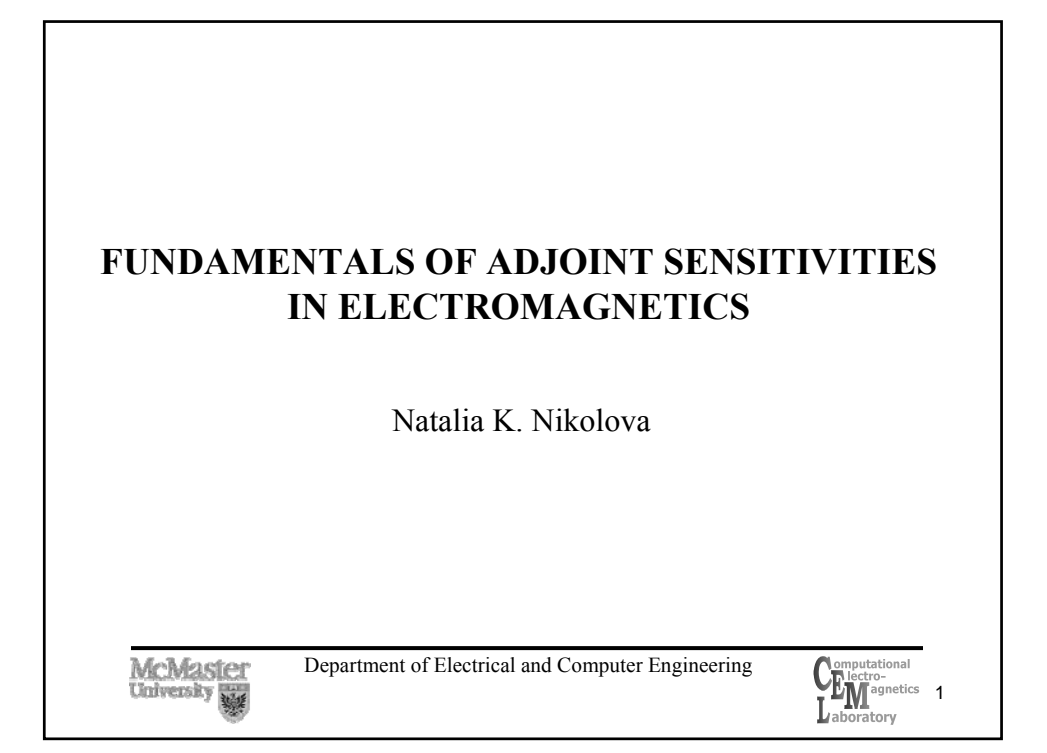

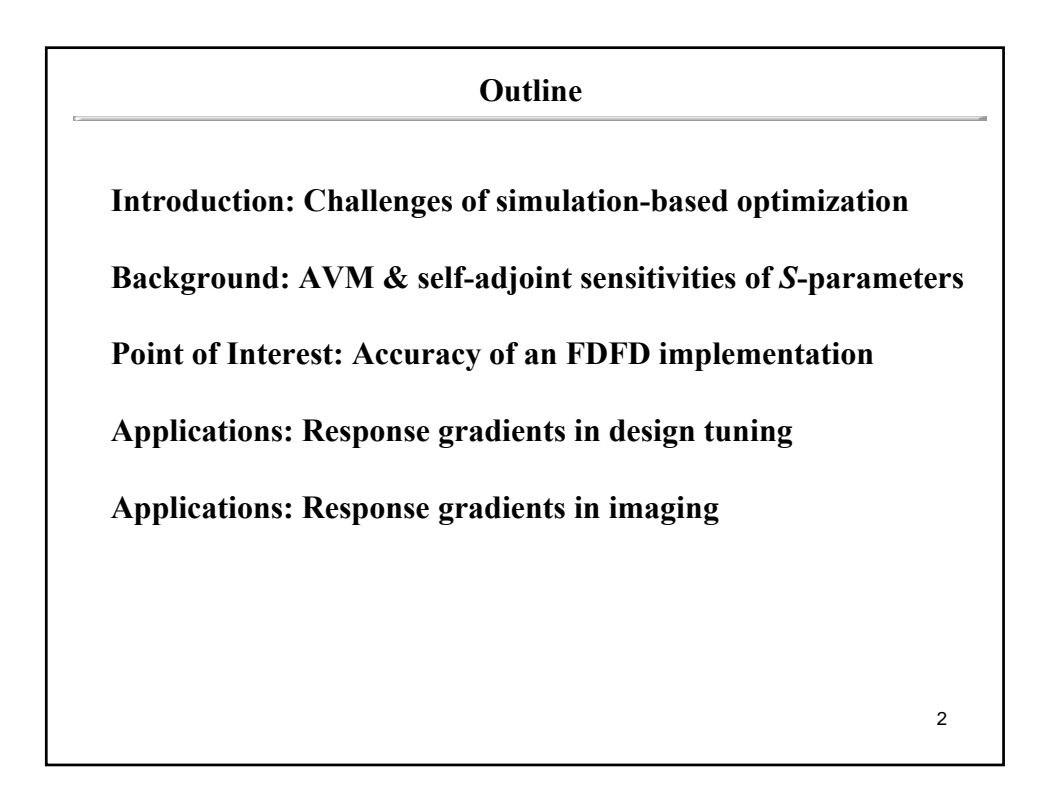

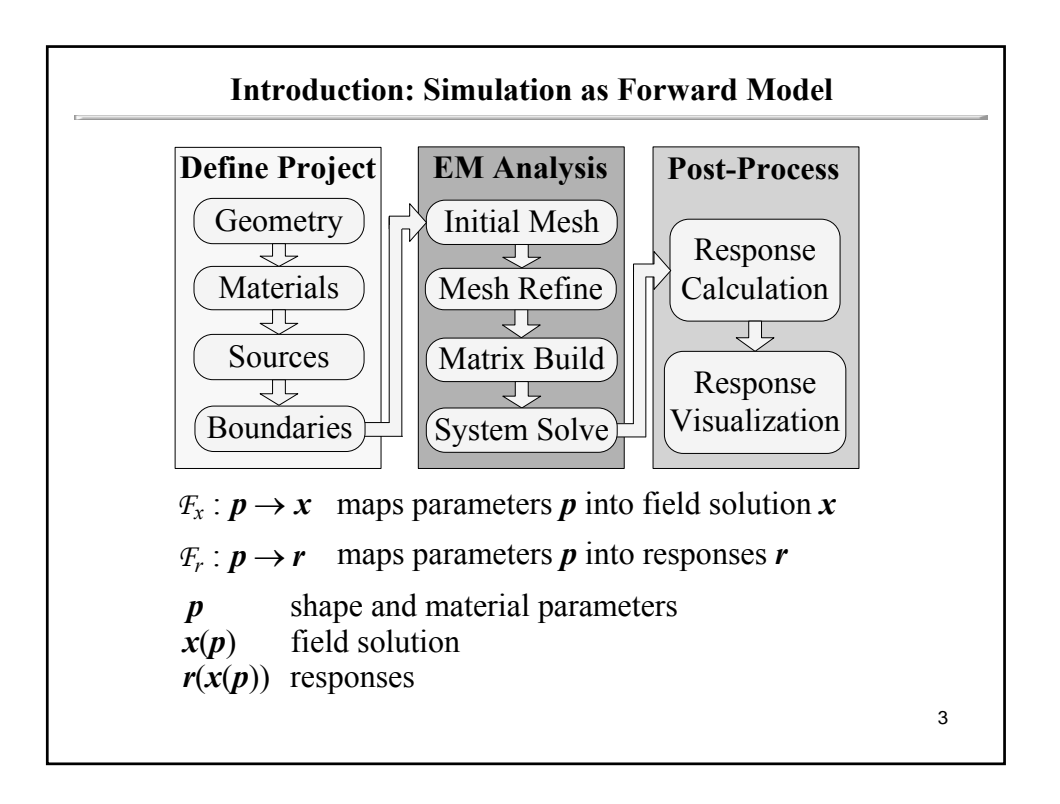

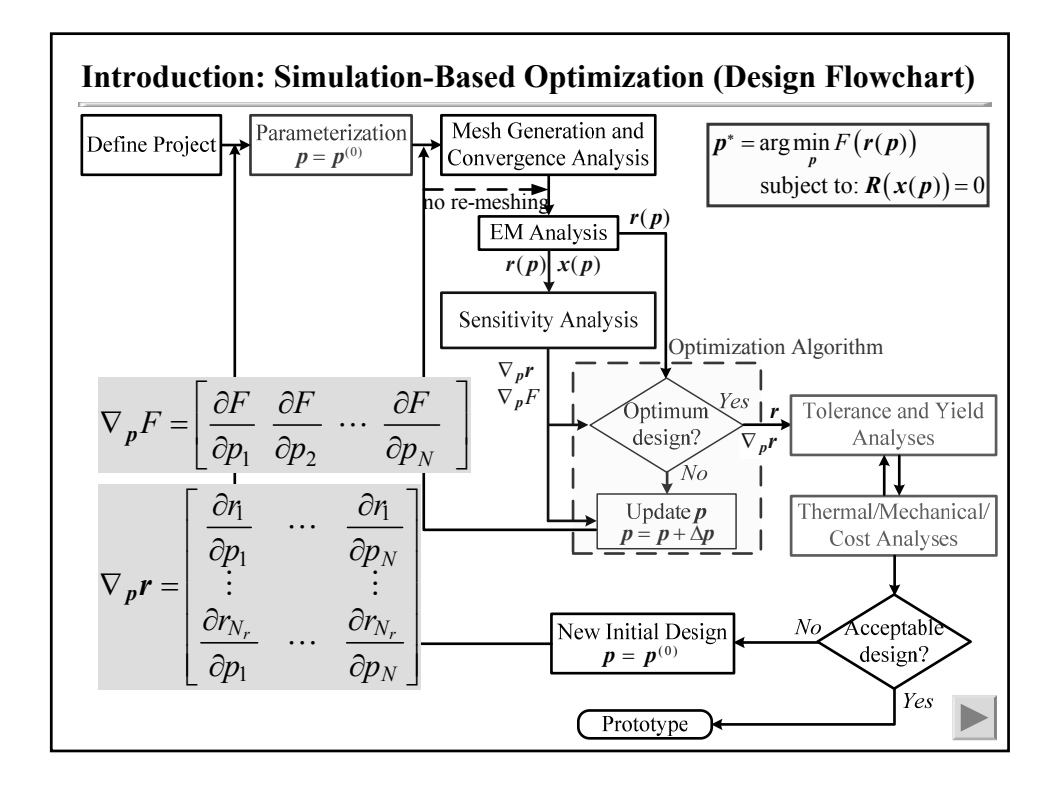

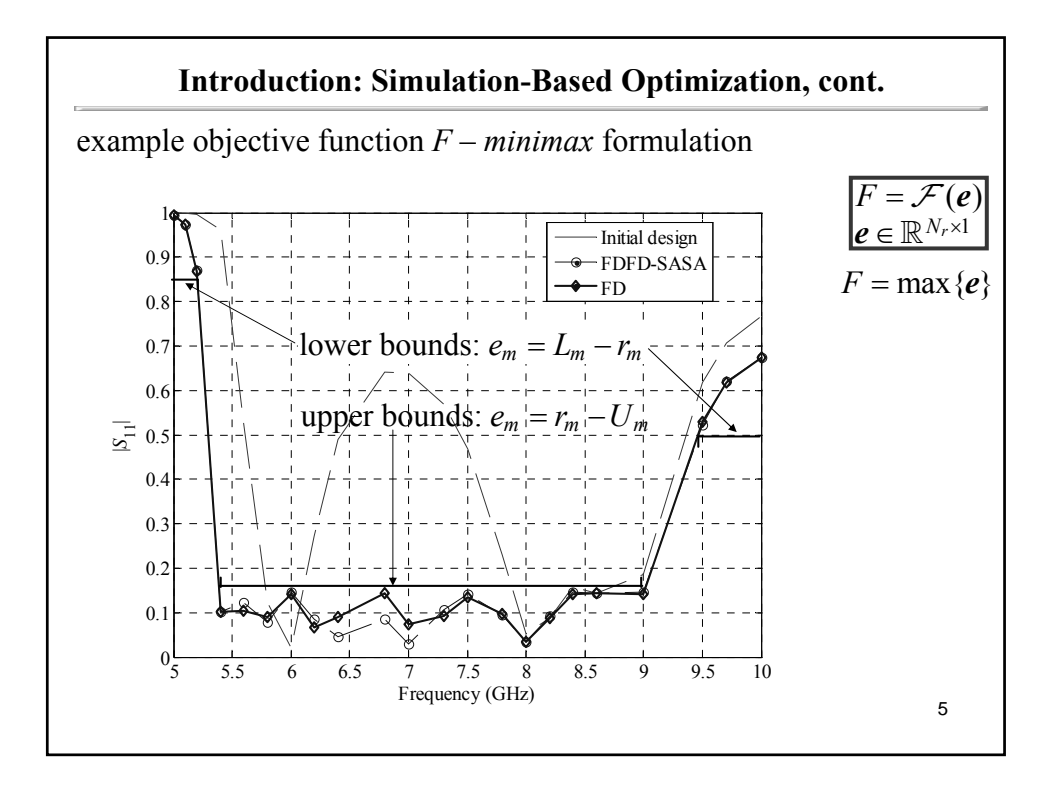

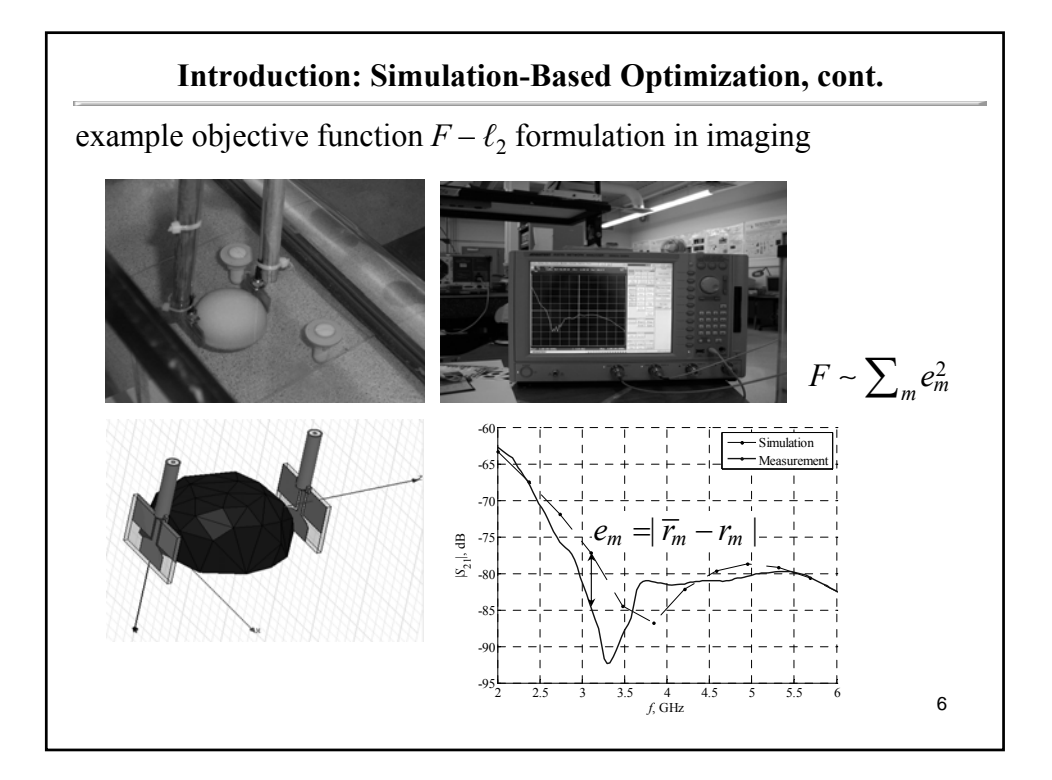

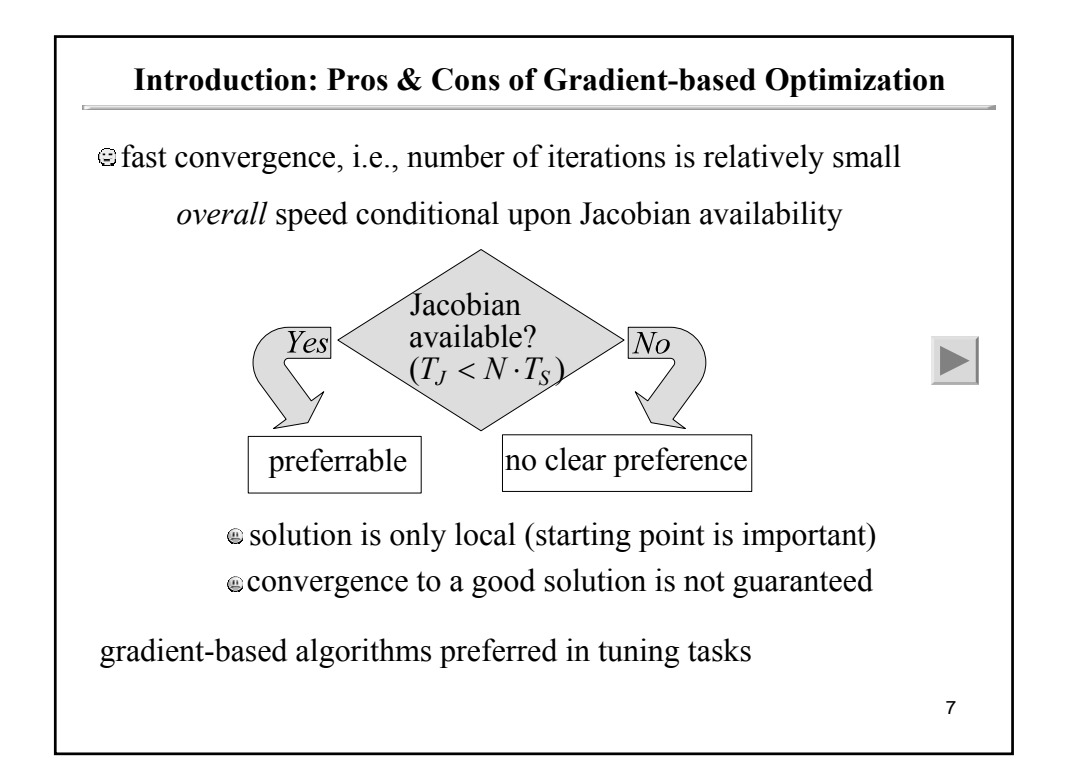

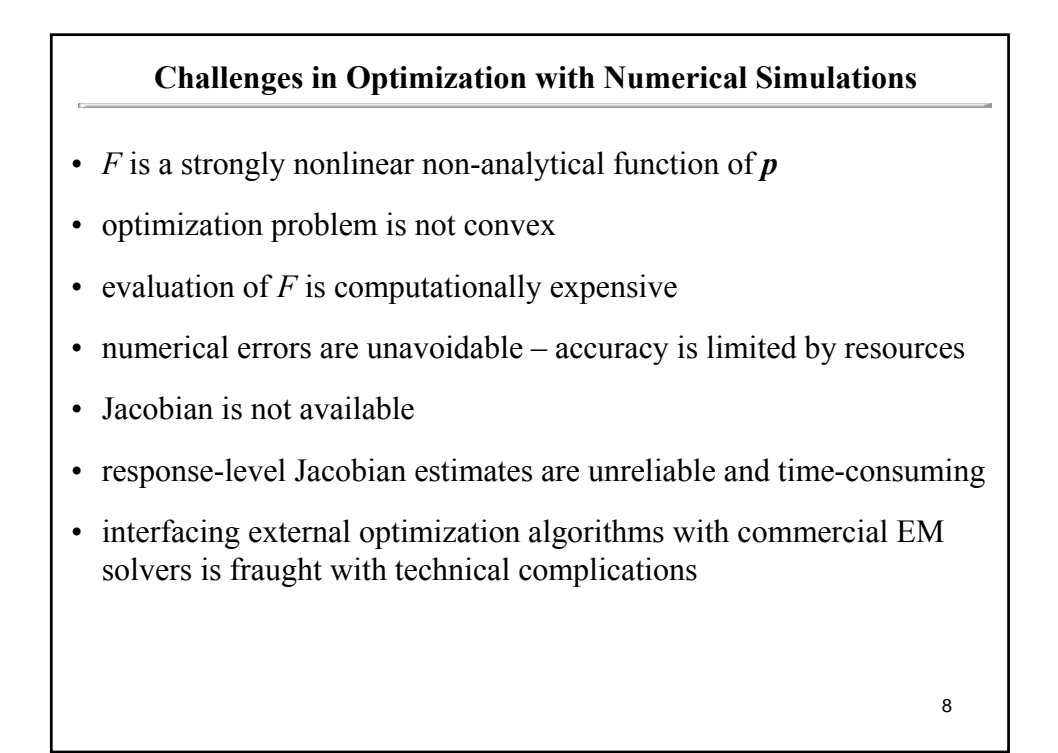

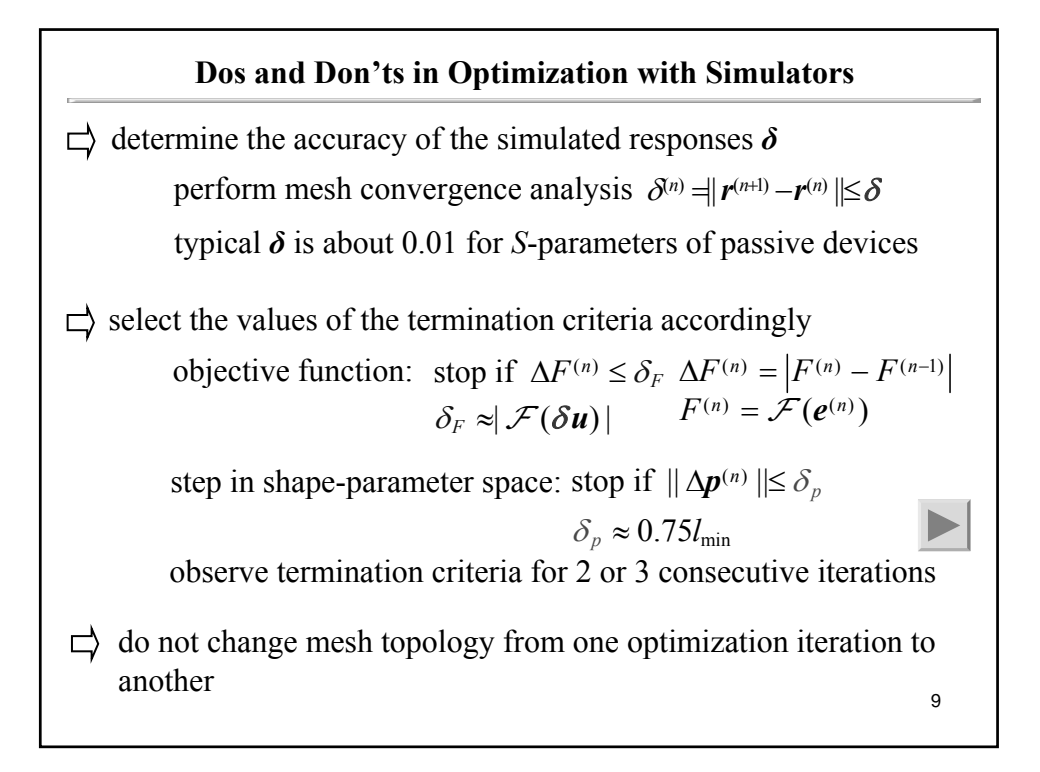

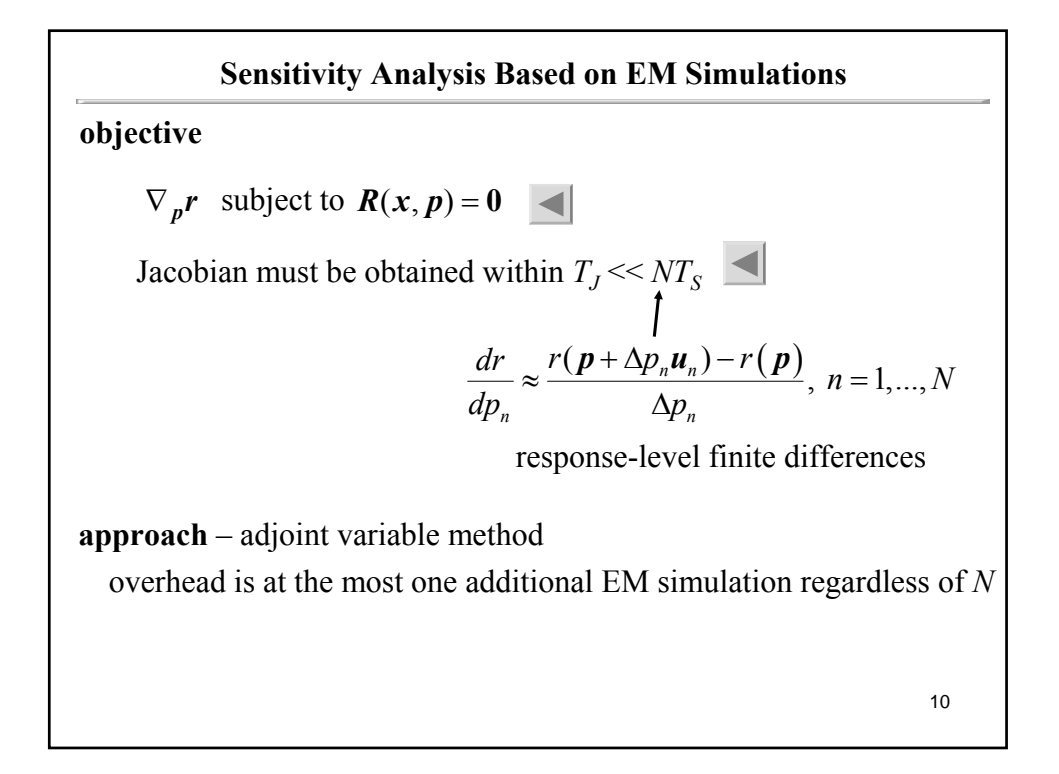

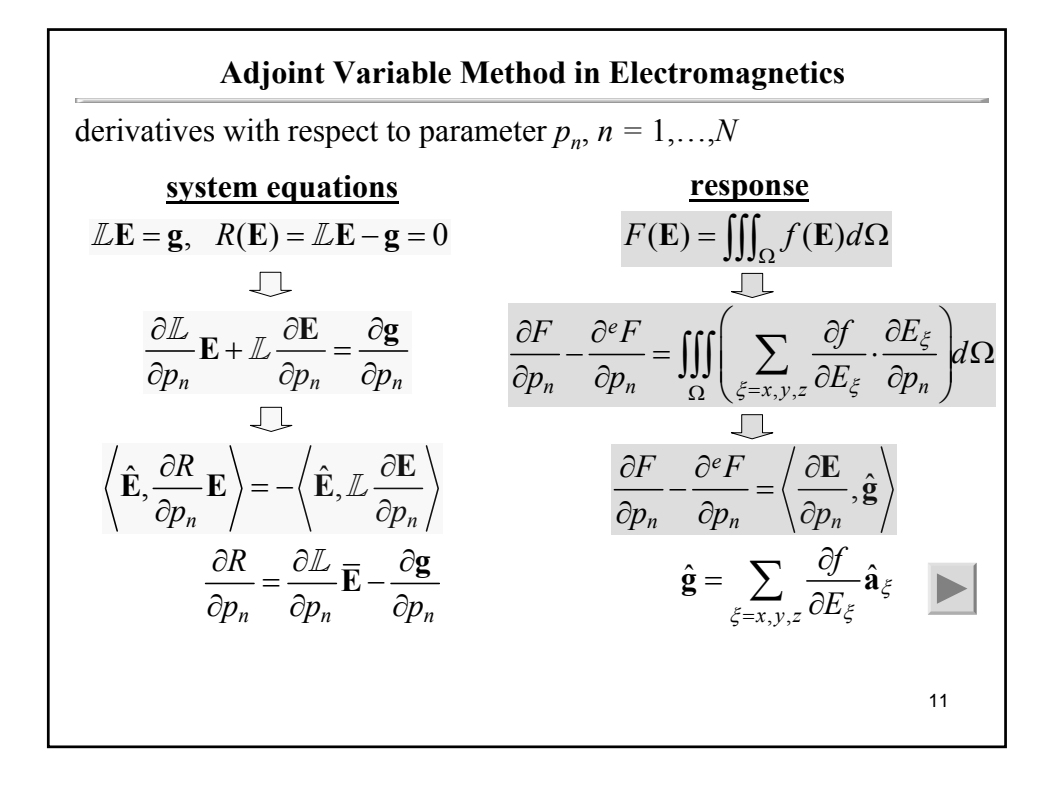

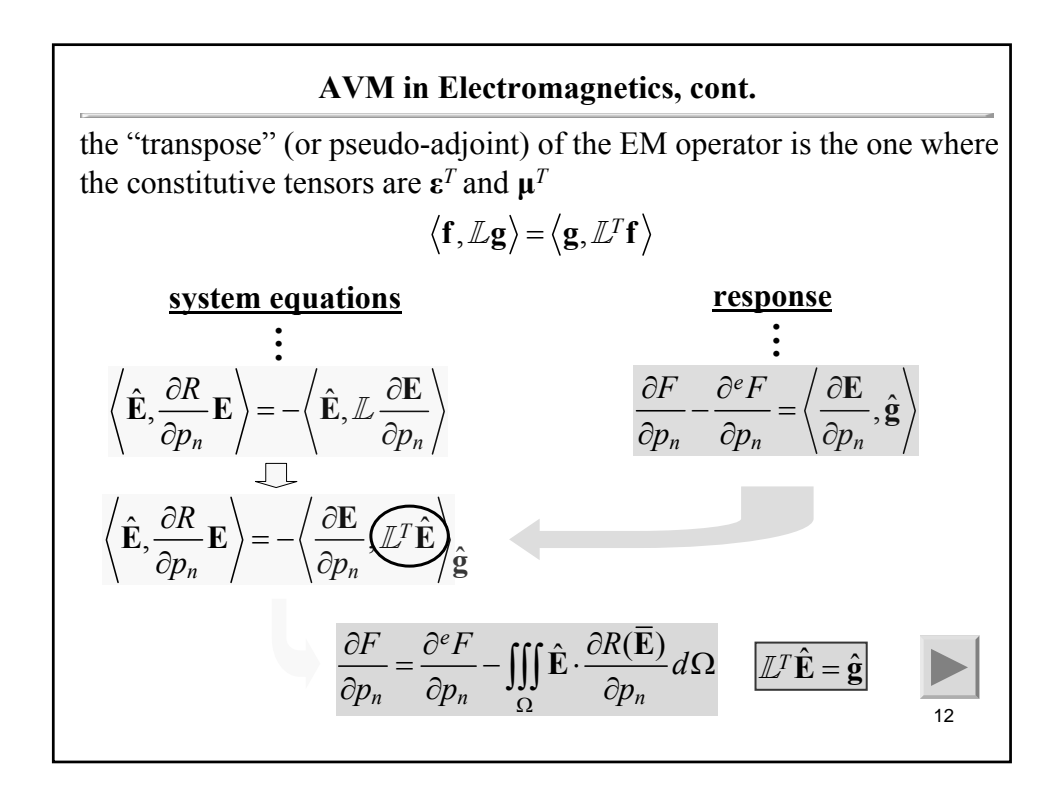

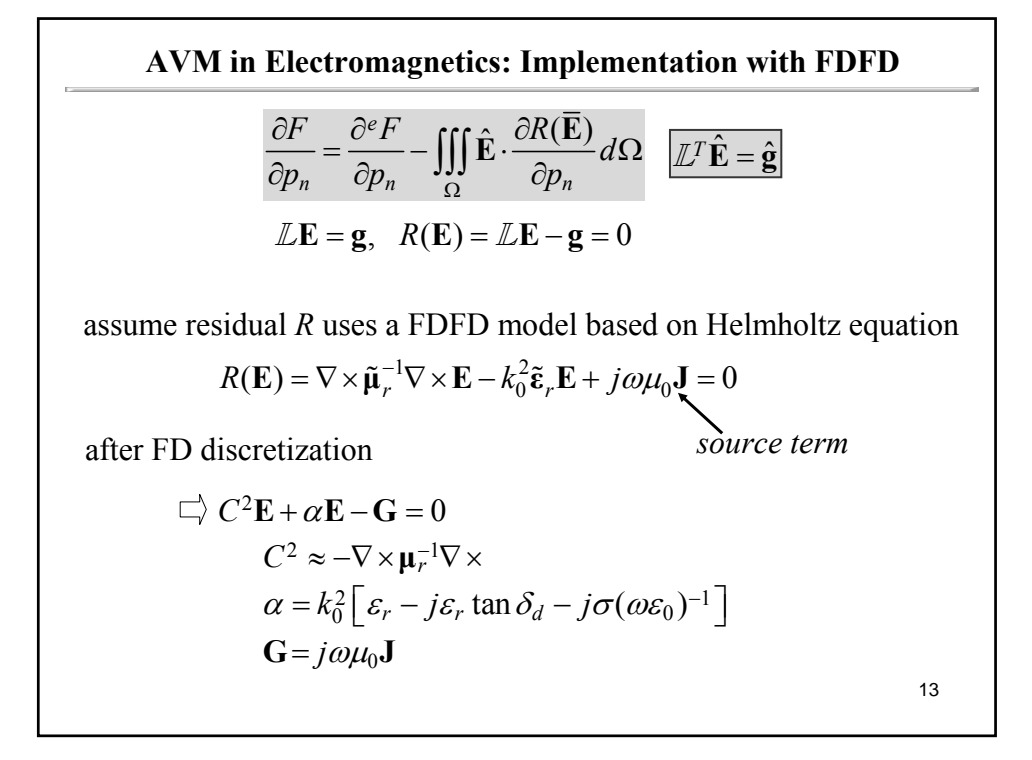

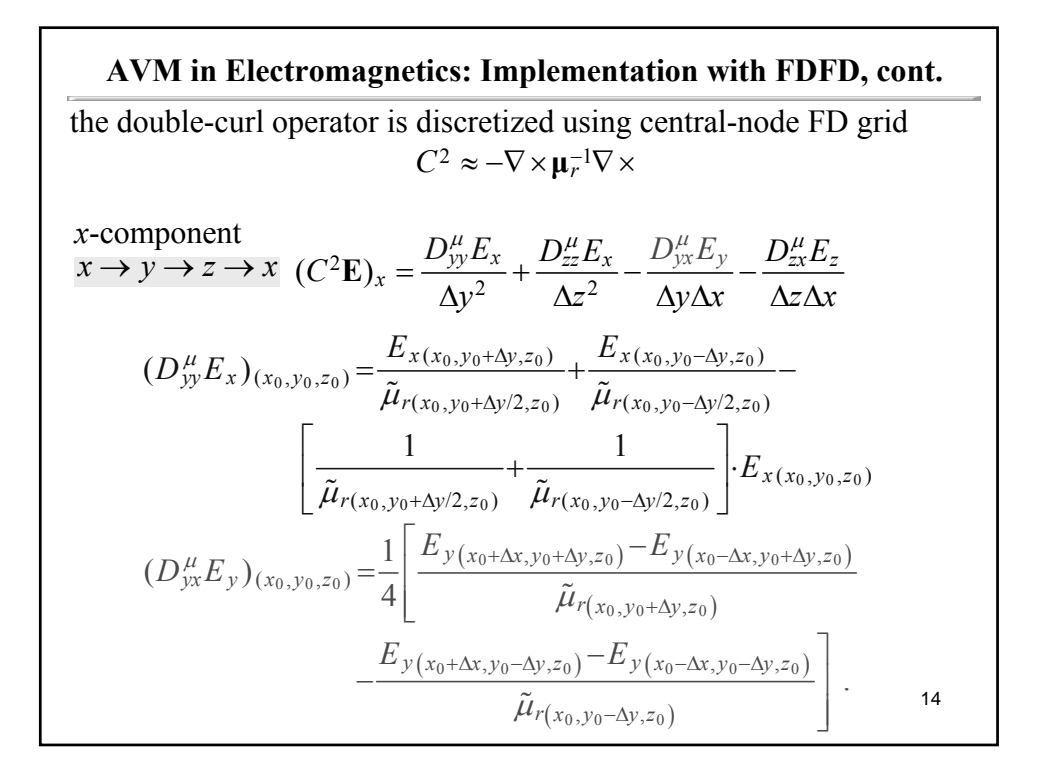

## **AVM in Electromagnetics: Implementation with FDFD, cont.**

linear operator and source term  $\mathbb{Z} = C^2 + \alpha$ ,  $\mathbf{g} = \mathbf{G}$ 

residual derivative

$$
\frac{\partial R(\overline{\mathbf{E}})}{\partial p_n} = \frac{\partial \mathbb{L}}{\partial p_n} \overline{\mathbf{E}} - \frac{\partial \mathbf{g}}{\partial p_n}
$$
\n
$$
\frac{\partial R(\overline{\mathbf{E}})}{\partial p_n} = \frac{\partial C^2 \overline{\mathbf{E}}}{\partial p_n} + \frac{\partial \alpha}{\partial p_n} \overline{\mathbf{E}} - \frac{\partial \mathbf{G}^2}{\partial p_n}
$$
 usually zero

derivatives of system coefficients *wrt* material parameters

$$
\frac{\partial C^2 \overline{\mathbf{E}}}{\partial \tilde{\mu}_r} = \begin{cases}\n-\frac{C^2 \overline{\mathbf{E}}}{\tilde{\mu}_r}, & \text{if } p_n = \mu_r \\
0, & \text{if } p_n = \sigma \text{ or } \tan \delta_d & \frac{\partial \alpha}{\partial p_n} = \begin{cases}\nk_0^2 (1 - j \tan \delta_d), & \text{if } p_n = \varepsilon_r \\
-j \frac{k_0^2}{\omega \varepsilon_0}, & \text{if } p_n = \sigma \\
-j \varepsilon_r k_0^2, & \text{if } p_n = \tan \delta_d\n\end{cases}\n\end{cases}
$$

#### AVM in Electromagnetics: Implementation with FDFD, cont. summary of exact sensitivity analysis with the FDFD method  $\frac{e_F}{\sqrt{E}} = \iint \hat{\mathbf{F}} \cdot \frac{\partial R(\overline{\mathbf{E}})}{\partial \mathbf{F}}$  $\eta$ <sub>n</sub>  $\Omega p_n$   $\Omega$ <sub>n</sub>  $\frac{F}{\epsilon} = \frac{\partial^e F}{\partial \epsilon} - \iiint \hat{\mathbf{E}} \cdot \frac{\partial R(\mathbf{E})}{\partial \epsilon} d\epsilon$  $p_n$   $\partial p_n$   $\frac{JJJ}{\Omega}$   $\partial p$  $\frac{\partial F}{\partial p_n} = \frac{\partial^e F}{\partial p_n} - \iiint\limits_{\Omega} \hat{\mathbf{E}} \cdot \frac{\partial R(\overline{\mathbf{E}})}{\partial p_n} d\Omega$ where  $\overline{E}$ )  $\partial C^2$ *n*  $\mathcal{O}p_n$   $\mathcal{O}p_n$  $R(\overline{E})$   $\partial C$  $p_n$   $\partial p_n$  $\partial p$  $\frac{\partial R(\overline{\mathbf{E}})}{\partial \overline{\mathbf{E}}} = \frac{\partial C^2 \overline{\mathbf{E}}}{\partial \overline{\mathbf{E}}} + \frac{\partial \alpha}{\partial \overline{\mathbf{E}}}$  $\partial p_n$   $\partial p_n$   $\partial$  $\frac{\overline{\mathbf{E}}}{\mathbf{E}} = \frac{\partial C^2 \overline{\mathbf{E}}}{\partial \mathbf{E}} + \frac{\partial \alpha}{\partial \mathbf{E}} \overline{\mathbf{E}}$ , ,  $T\hat{\mathbf{E}} = \hat{\mathbf{g}}, \quad \hat{\mathbf{g}} = \sum \frac{\partial J}{\partial \mathbf{r}} \hat{\mathbf{a}}$ *xyz f*  $\mathbb{Z}^T \hat{\mathbf{E}} = \hat{\mathbf{g}}, \quad \hat{\mathbf{g}} = \sum_{\xi=x,y,z} \frac{\partial f}{\partial E_{\xi}} \hat{\mathbf{a}}_{\xi}$ and the adjoint field is the solution of

this formula is directly applicable with material parameters

#### AVM in Electromagnetics: Implementation with FDFD, cont.

**[Nikolova, Zhu, Song, Hasib, and Bakr,** *IEEE Trans. Microwave Theory Tech.***, June 2009]** 

approximate sensitivity analysis for shape parameters (FDFD method)

$$
\frac{\partial F}{\partial p_n} \approx \frac{\partial^e F}{\partial p_n} - \iiint_{\Omega} \hat{\mathbf{E}}_n \cdot \frac{\Delta R(\overline{\mathbf{E}})}{\Delta p_n} d\Omega
$$

where

$$
\frac{\Delta R(\overline{\mathbf{E}})}{\Delta p_n} = \frac{\Delta C^2 \overline{\mathbf{E}}}{\Delta p_n} + \frac{\Delta \alpha}{\Delta p_n} \cdot \overline{\mathbf{E}} - \frac{\Delta(j \omega \mu_0 \mathbf{J}^{\text{ind}})}{\Delta p_n}
$$

and the adjoint field is the solution of the perturbed adjoint problem

$$
\mathbb{Z}_n^T \hat{\mathbf{E}}_n = \hat{\mathbf{g}}, \quad \hat{\mathbf{g}} = \sum_{\xi = x, y, z} \frac{\partial f}{\partial E_{\xi}} \hat{\mathbf{a}}_{\xi}
$$

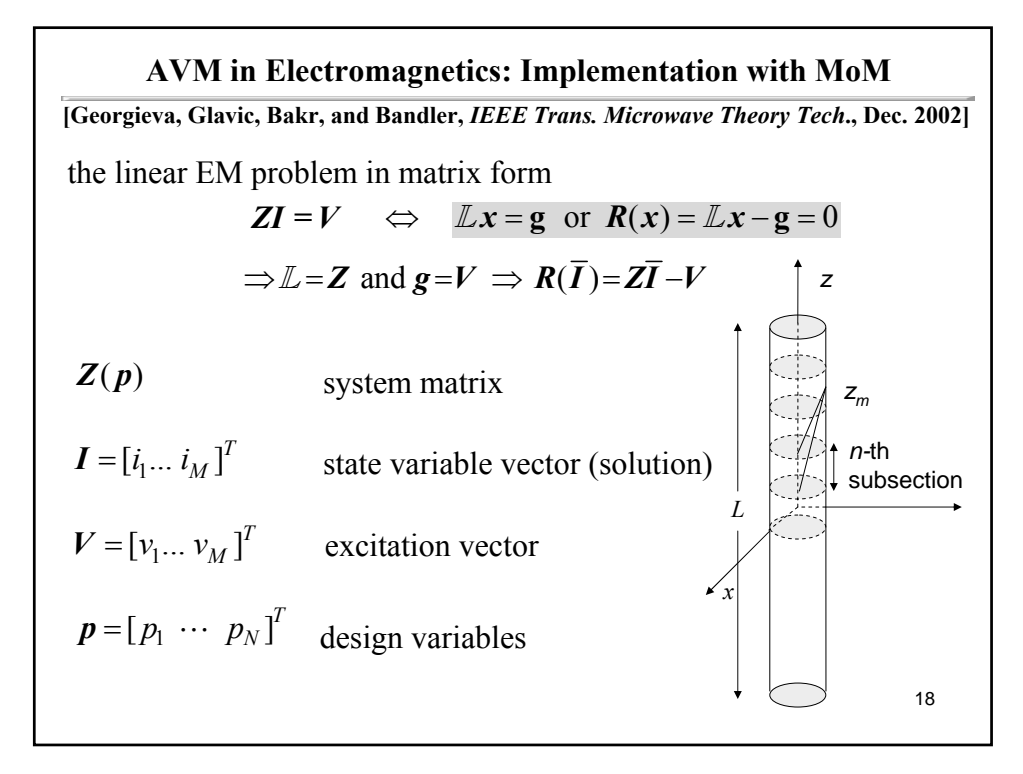

#### **AVM in Electromagnetics: Implementation with AVM in Electromagnetics: Implementation with MoM**

exact sensitivity formula for linear deterministic problems in matrix form

$$
\frac{\partial F}{\partial p_n} = \frac{\partial^e F}{\partial p_n} - \left\langle \hat{I}, \frac{\partial R(\bar{I})}{\partial p_n} \right\rangle \qquad \frac{\partial R(\bar{I})}{\partial p_n} = \frac{\partial Z}{\partial p_n} \bar{I} - \frac{\partial V}{\partial p_n}
$$
\n
$$
\frac{\partial F}{\partial p_n} = \frac{\partial^e F}{\partial p_n} + \hat{I}^T \cdot \left( \frac{\partial V}{\partial p_n} - \frac{\partial Z}{\partial p_n} \bar{I} \right), \quad n = 1, ..., N \qquad \text{usually zero}
$$
\nwhere\n
$$
Z^T \hat{I} = \left[ \nabla_I F \right]_{I=\bar{I}}^T
$$

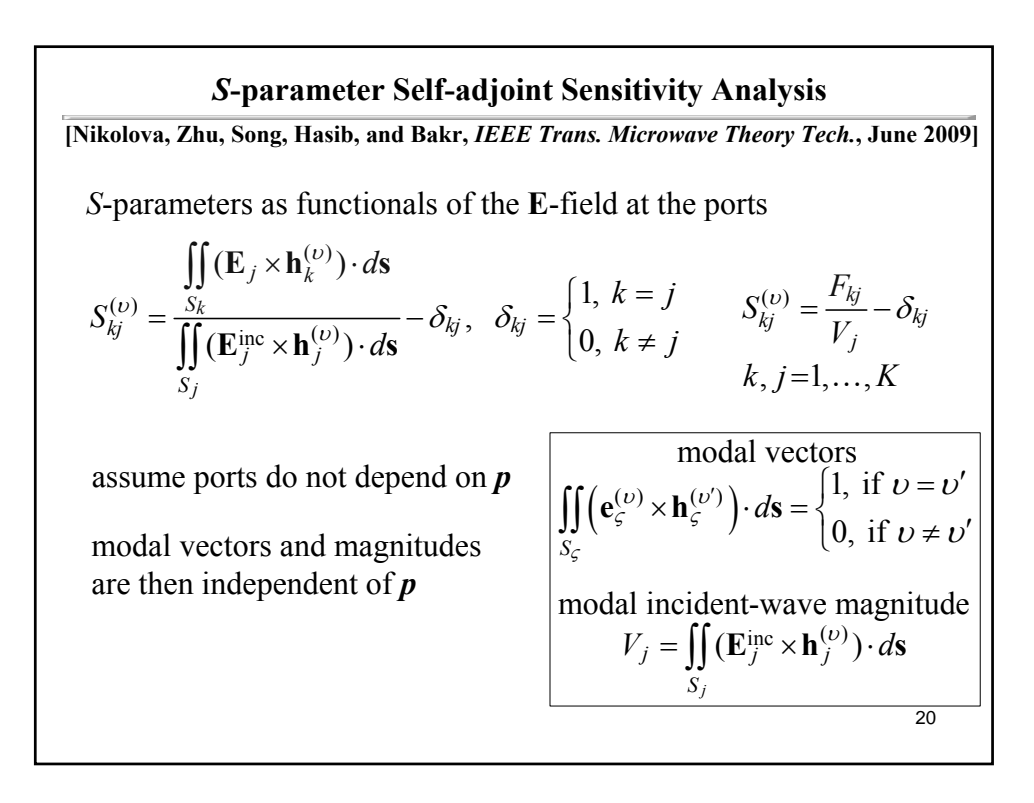

### *S***-parameter Self parameter Self-adjoint adjoint Sensitivity Analysis, cont. Sensitivity Analysis, cont.**

the generalized response

$$
F(\mathbf{E}) = \iiint_{\Omega} f(\mathbf{E}) d\Omega + \oiint_{S_{\Omega}} f_s(\mathbf{E}) ds
$$

in the case of *S*-parameters,  $F = F_{kj}$   $F_{kj} = \iint_{S_k} (\mathbf{E}_j \times \mathbf{h}_k^{(\nu)}) \cdot d\mathbf{s}$ 

$$
f = 0 \text{ and } f_s = \begin{cases} (\mathbf{E}_j \times \mathbf{h}_k^{(\upsilon)}) \cdot \mathbf{a}_n, & \text{at } S_k \\ 0, & \text{elsewhere on } S_{\Omega} \end{cases}
$$

excitation via port boundary (no volume sources!)

$$
\mathbb{L}\mathbf{E} = 0 \qquad \mathbb{L}^T\hat{\mathbf{E}} = 0
$$

if  $\mathbf{\varepsilon}^T = \mathbf{\varepsilon}$  and  $\mathbf{\mu}^T = \mathbf{\mu}$ , the EM operator is symmetric **[Chew** *et al***.,** *Integral Equation Methods for Electromagnetic and Elastic Waves***, 2008]**  $\mathbb{Z}^T = \mathbb{Z} \Rightarrow \mathbb{Z} \hat{\mathbf{E}} = 0$ 

21

22

#### *S***-parameter Sensitivity Analysis, cont. parameter Sensitivity Analysis, cont.**

adjoint field can be obtained from the **E**-field – no need for adjoint system analyses!

how? – set boundary conditions in adjoint problem same as in original problem, incl. those at excitation ports

adjoint field for  $F_{kj}$  turns out to be linearly dependent (in a complex sense) on the original field  $\mathbf{E}_k$ 

$$
\hat{\mathbf{E}}_{kj} = \kappa_{kj} \overline{\mathbf{E}}_k, \ \kappa_{kj} = -(2V_k j\omega \mu_0)^{-1}
$$

exact sensitivity formula for *Skj*

$$
\frac{\partial S_{kj}}{\partial p_n} = \frac{1}{2V_k V_j j \omega \mu_0} \iiint_{\Omega} \overline{\mathbf{E}}_k \cdot \frac{\partial R(\overline{\mathbf{E}}_j)}{\partial p_n} d\Omega
$$

# *S***-parameter Sensitivity Analysis, cont. parameter Sensitivity Analysis, cont.**

sensitivity formula for shape parameters

$$
\frac{\partial S_{kj}}{\partial p_n} = \frac{1}{2V_k V_j j \omega \mu_0} \iiint_{\Omega} \overline{\mathbf{E}}_k \cdot \frac{\Delta_n R(\overline{\mathbf{E}}_j)}{\Delta p_n} d\Omega
$$

implementation involves assumed perturbations in both forward and backward directions of one cell size

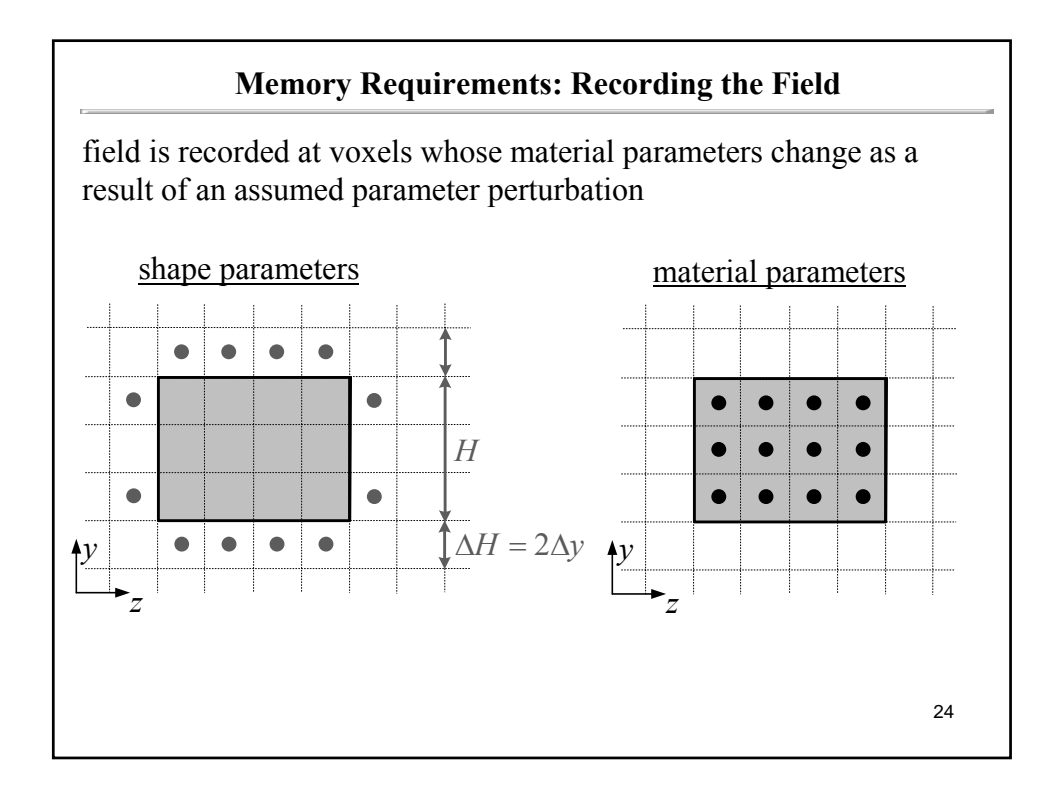

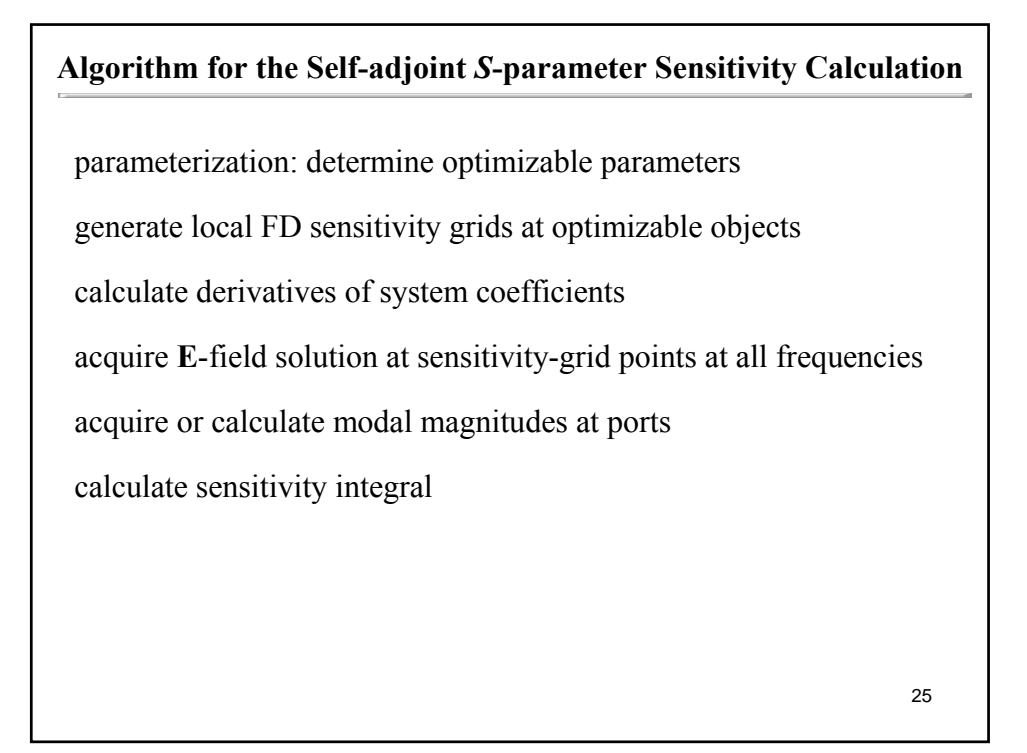

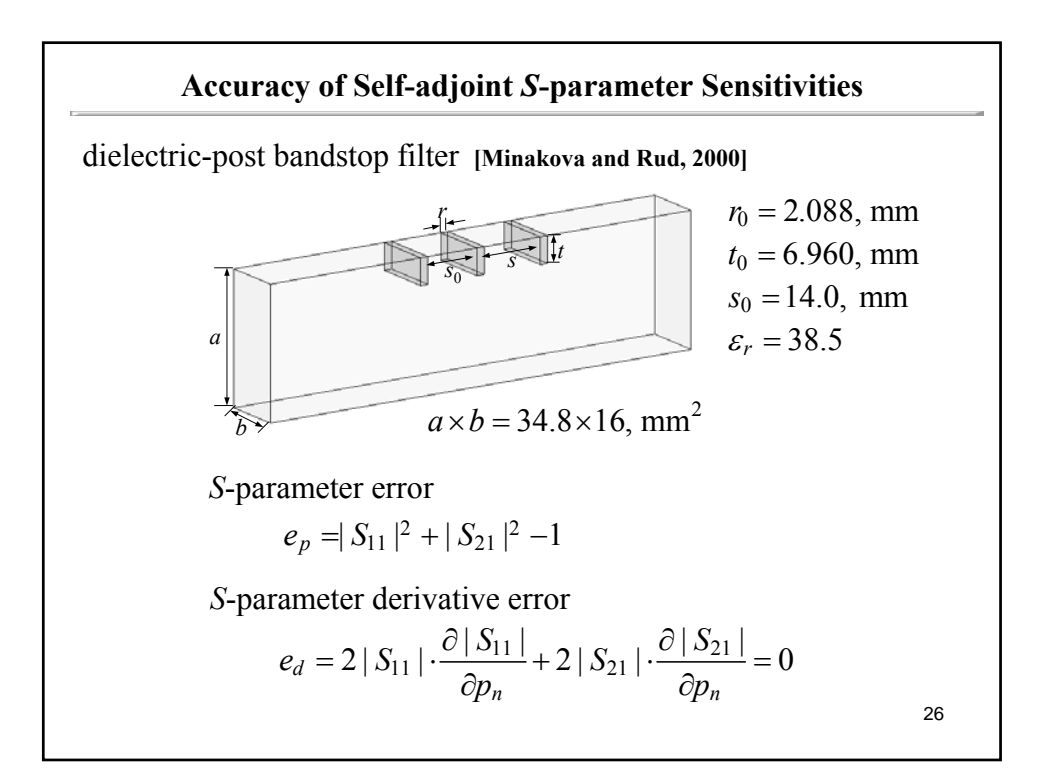

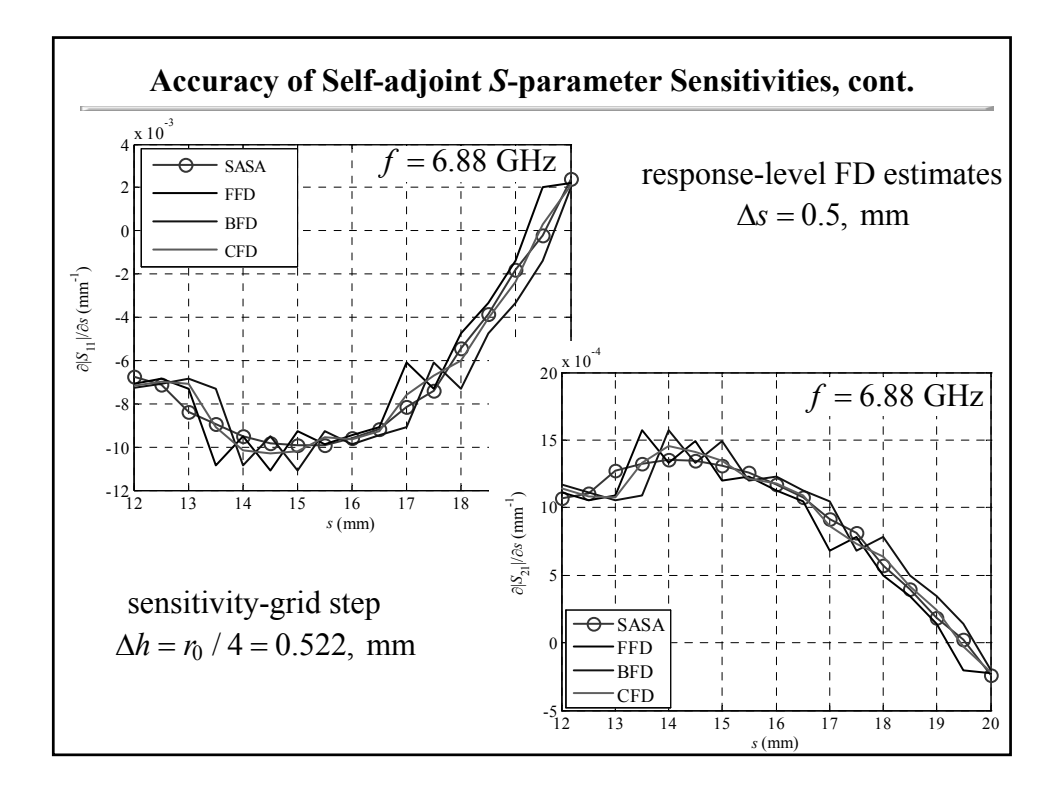

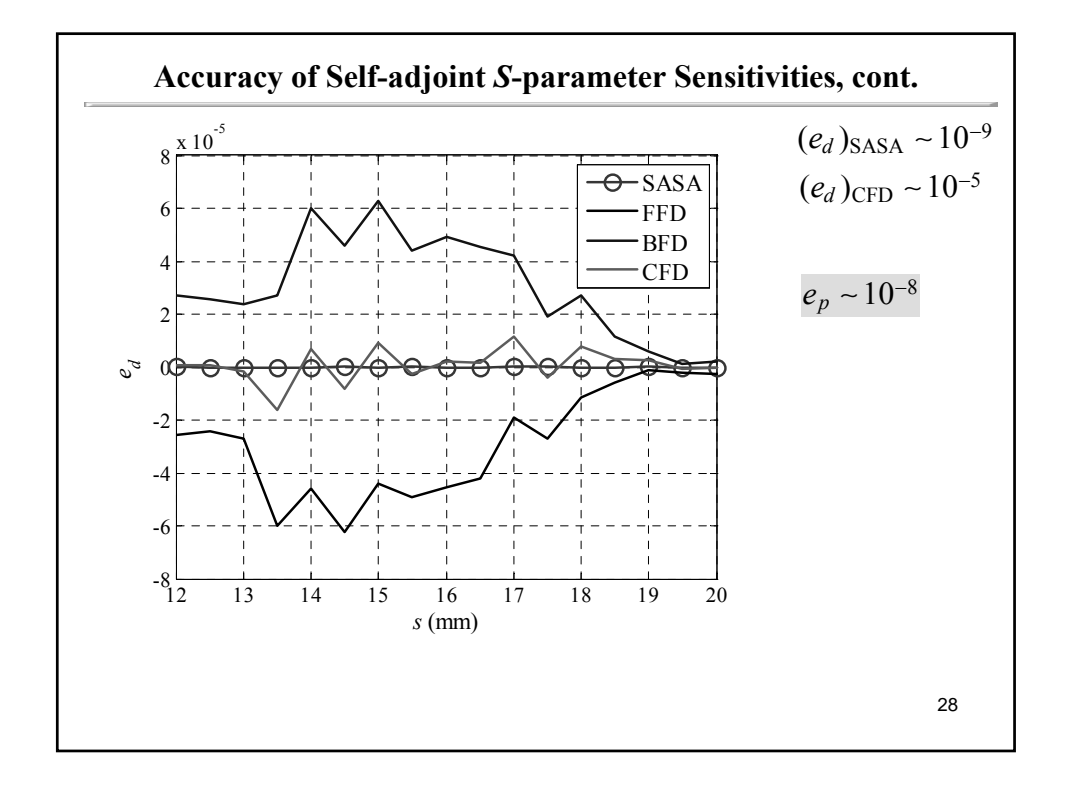

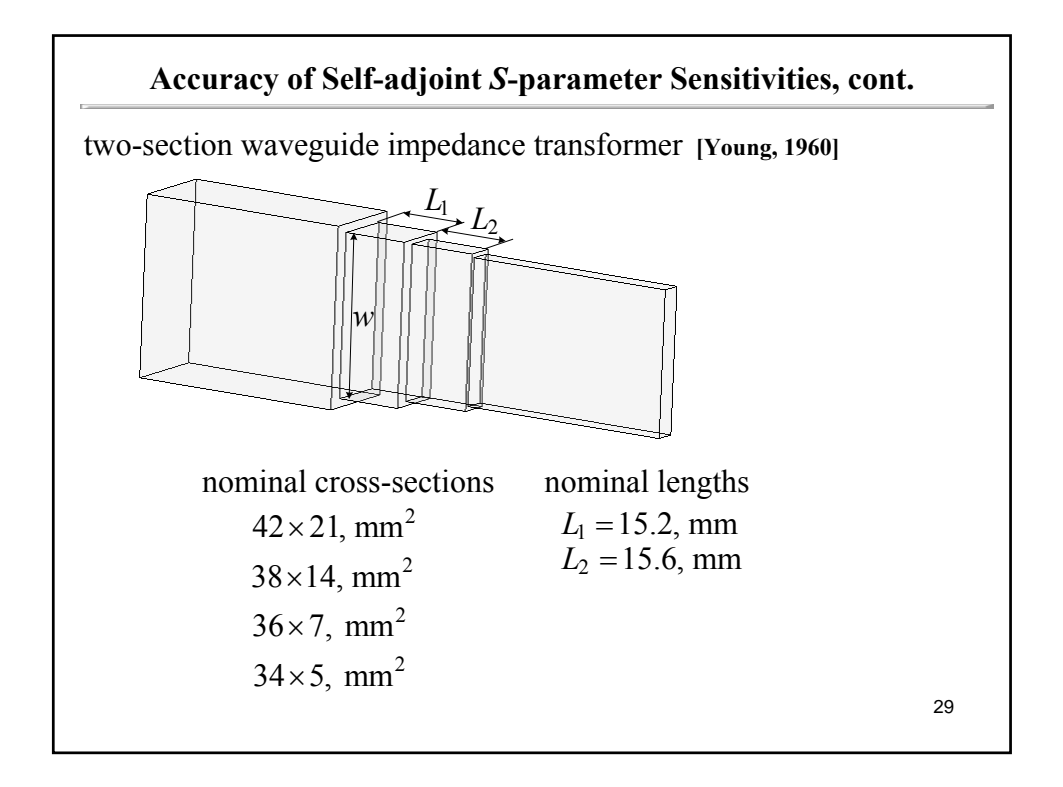

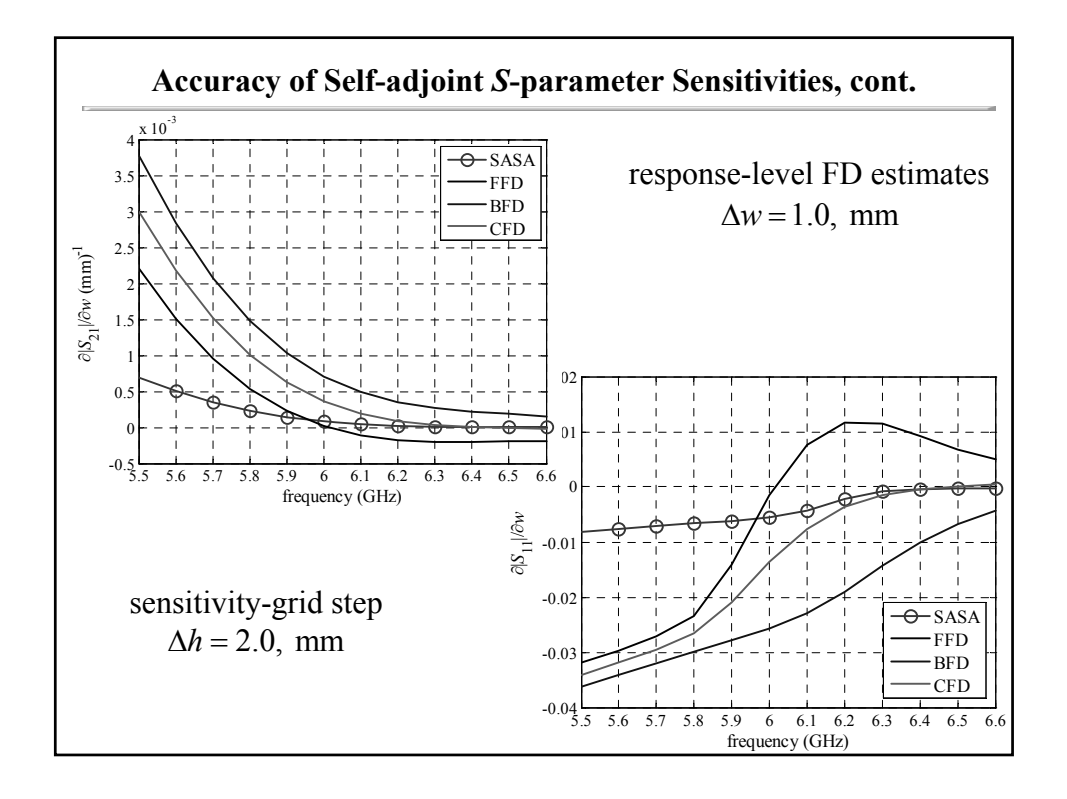

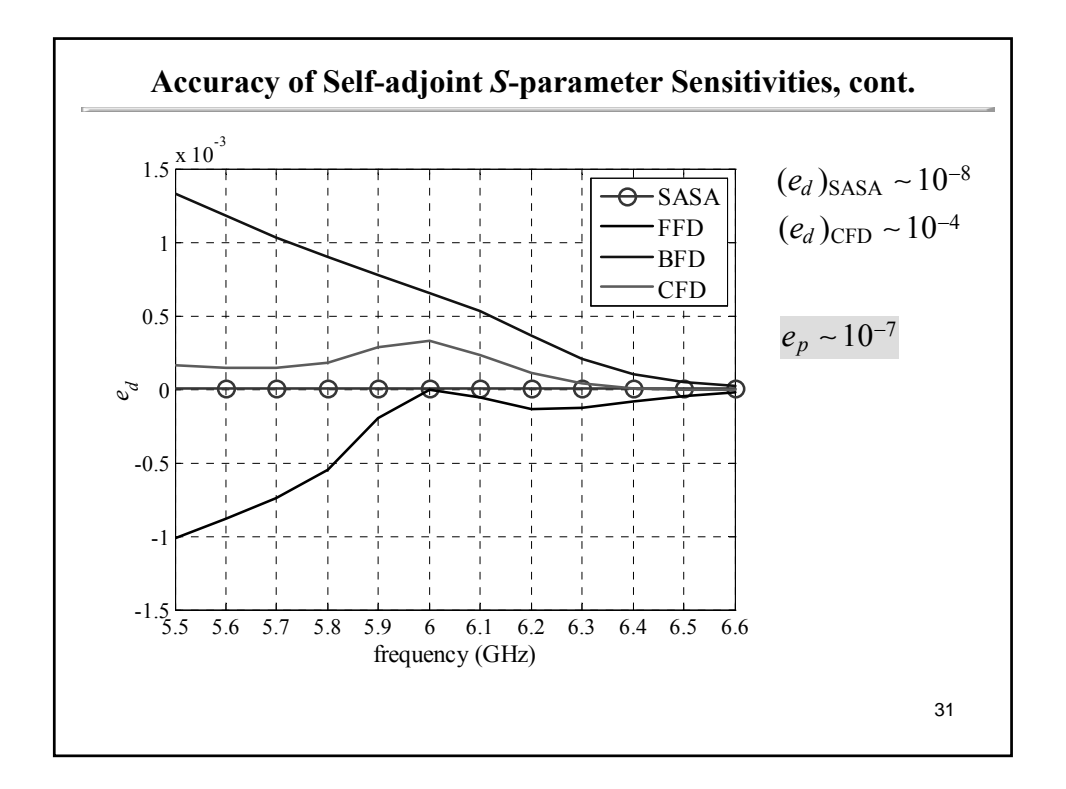

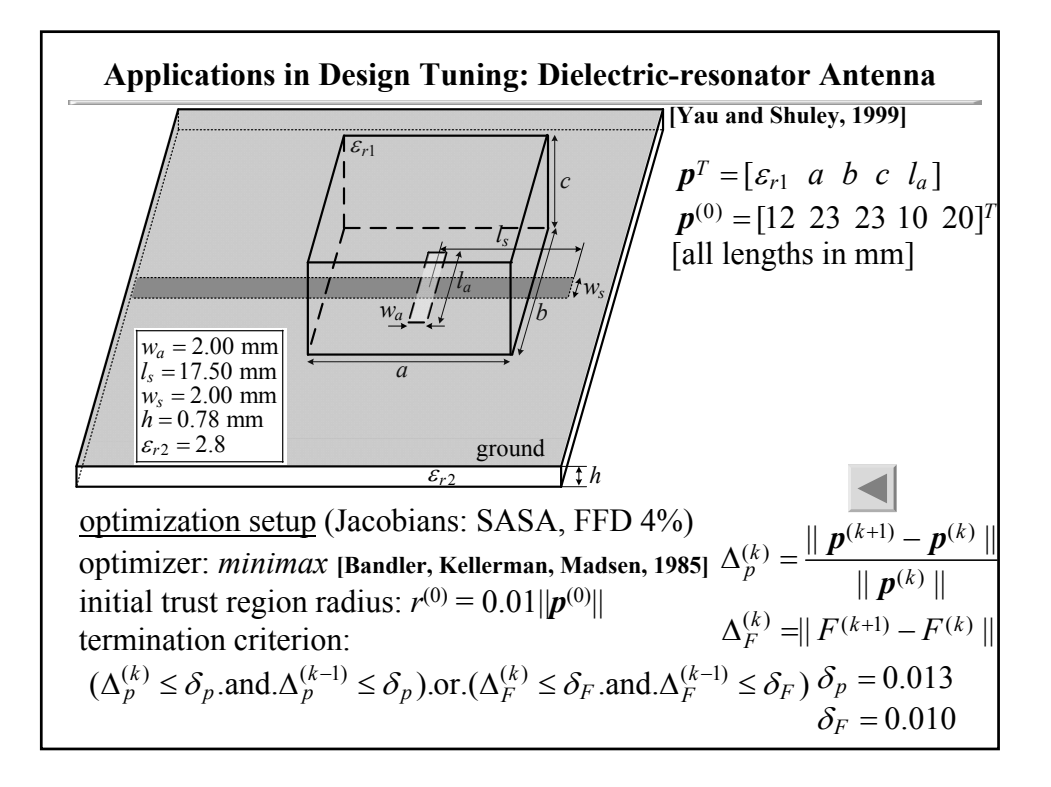

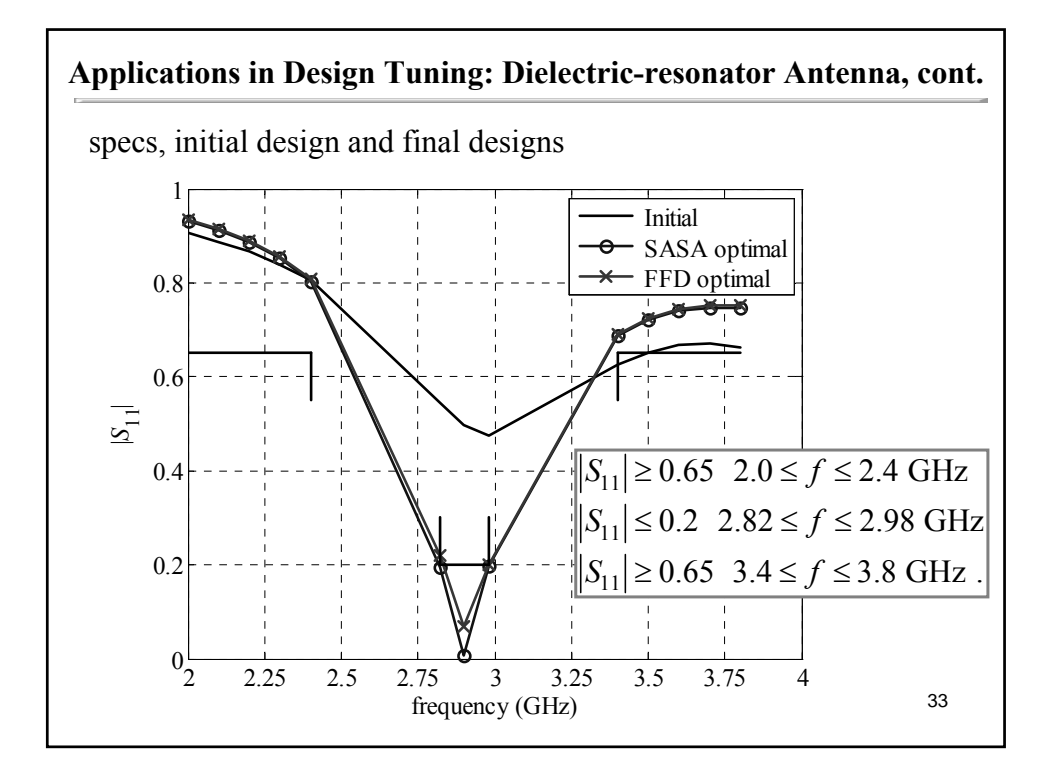

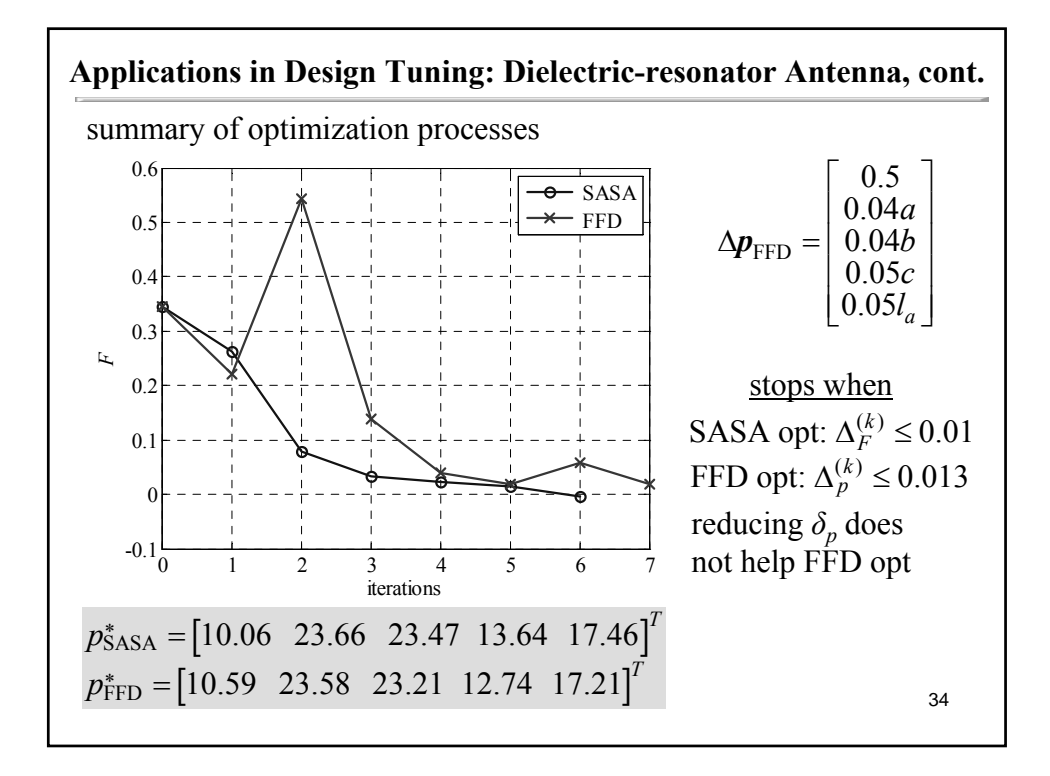

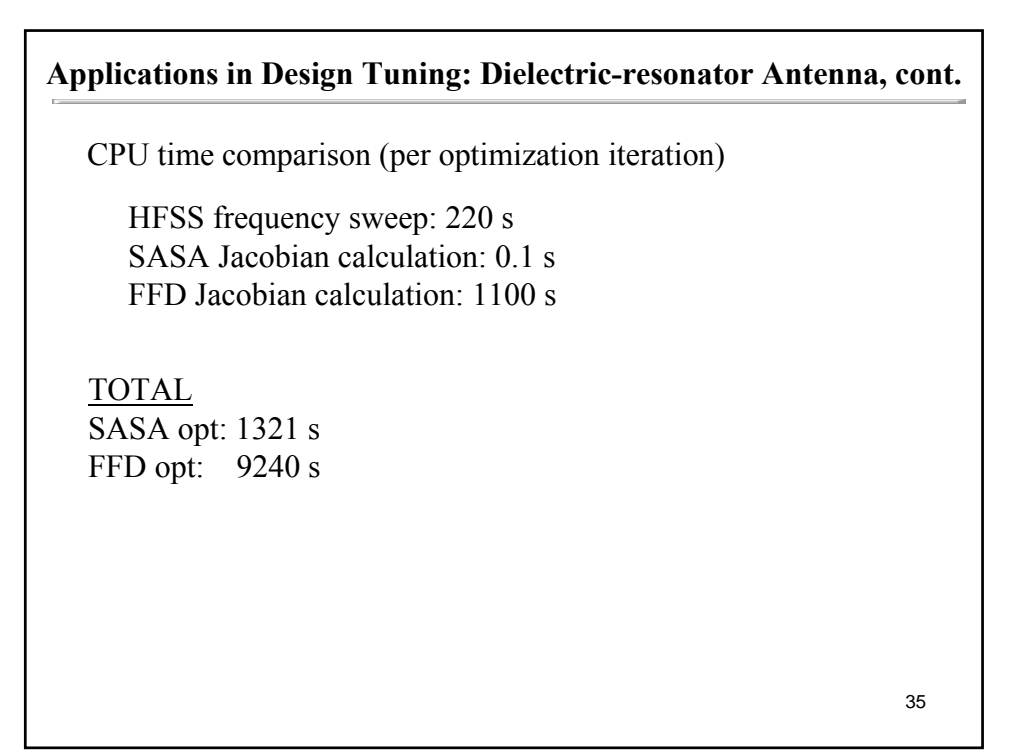

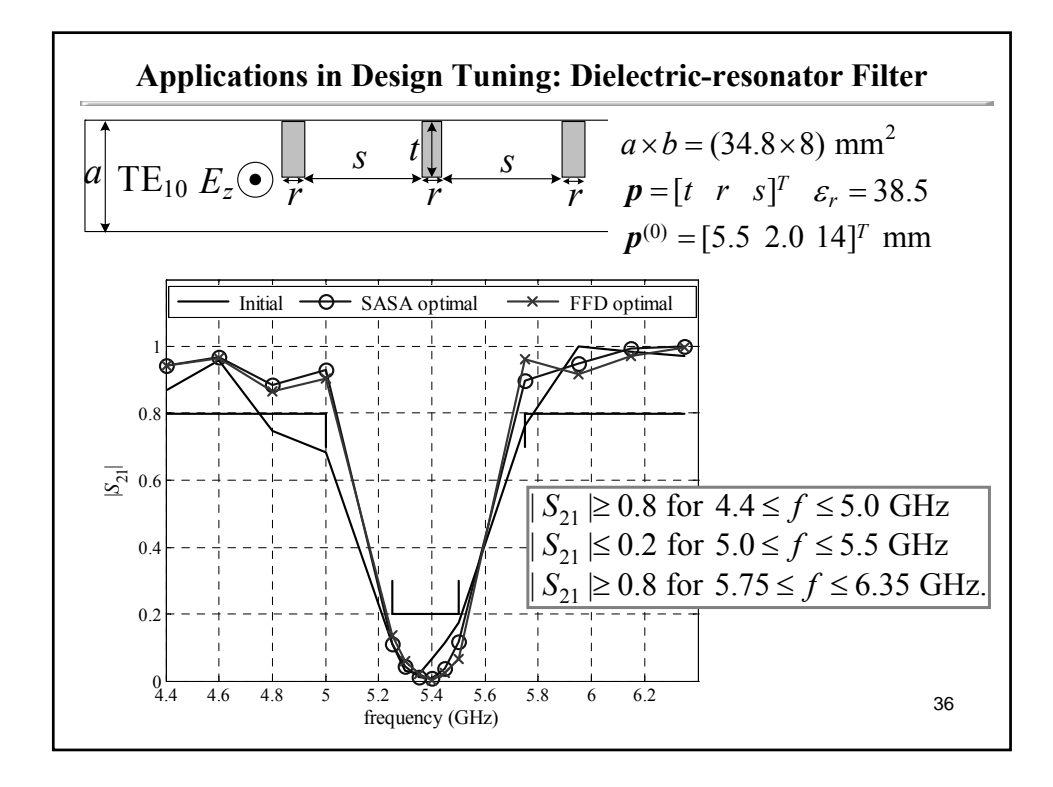

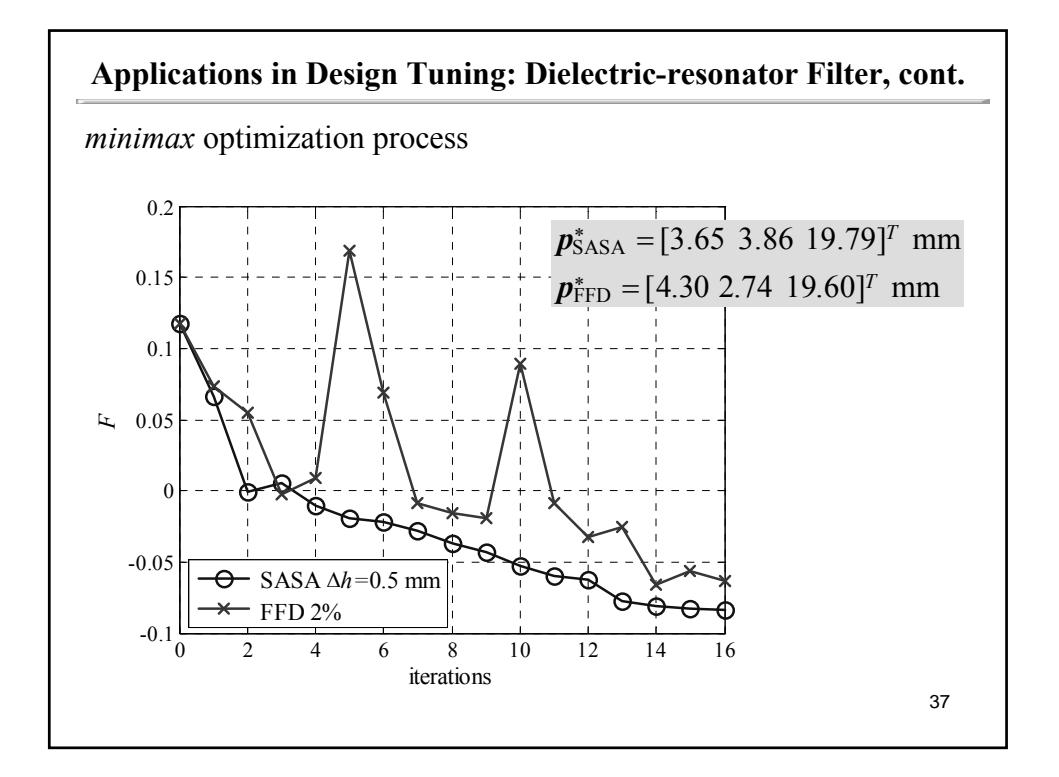

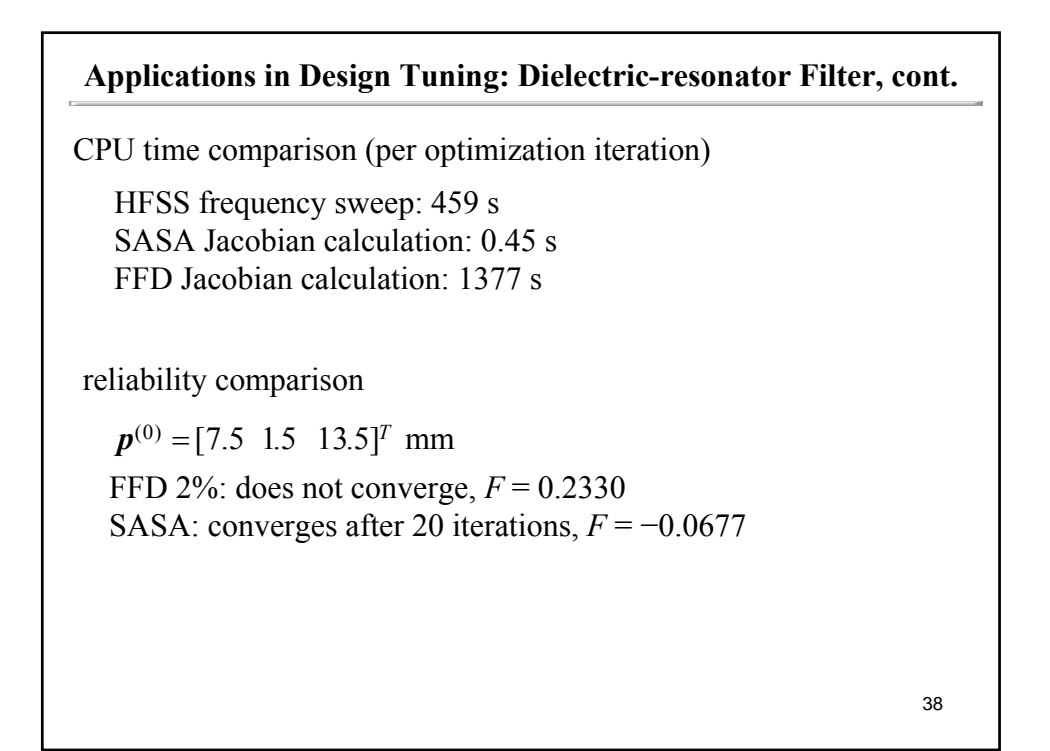

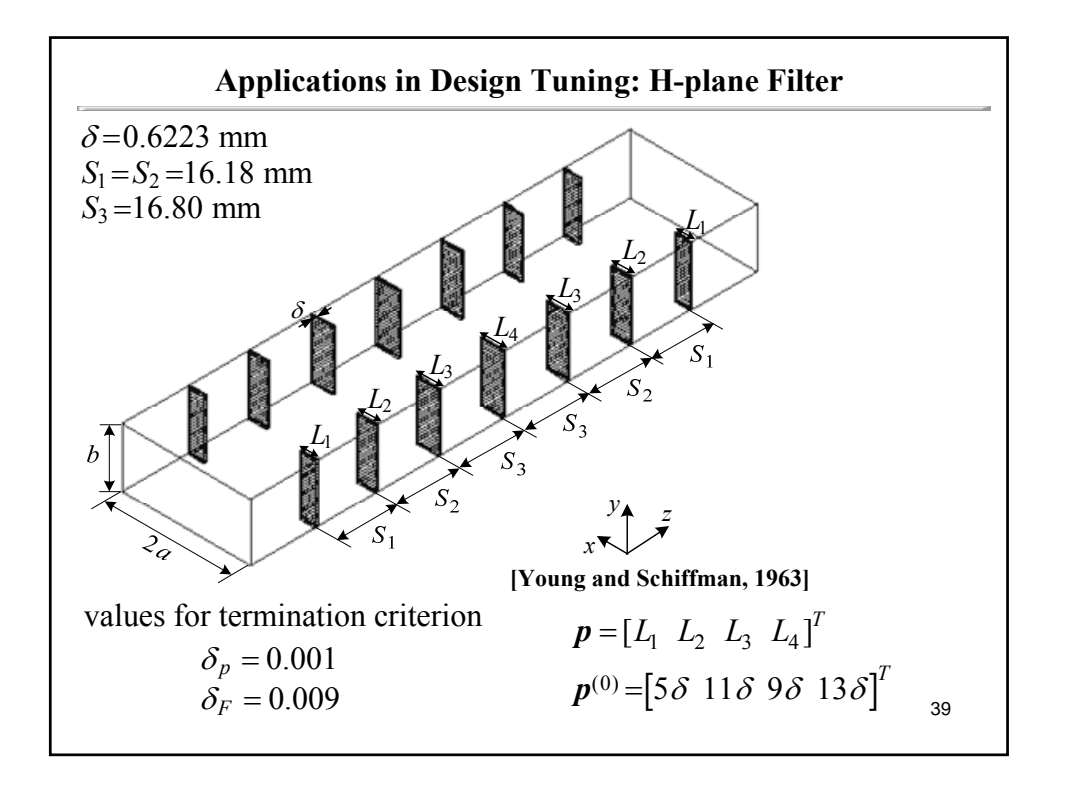

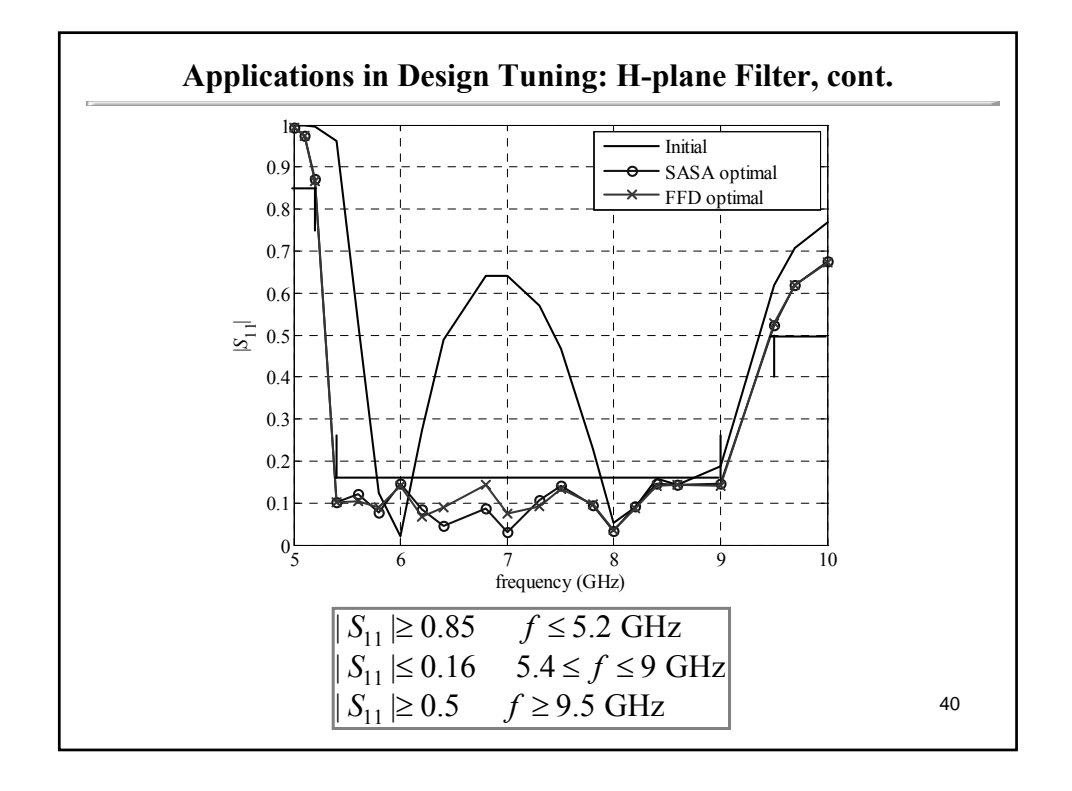

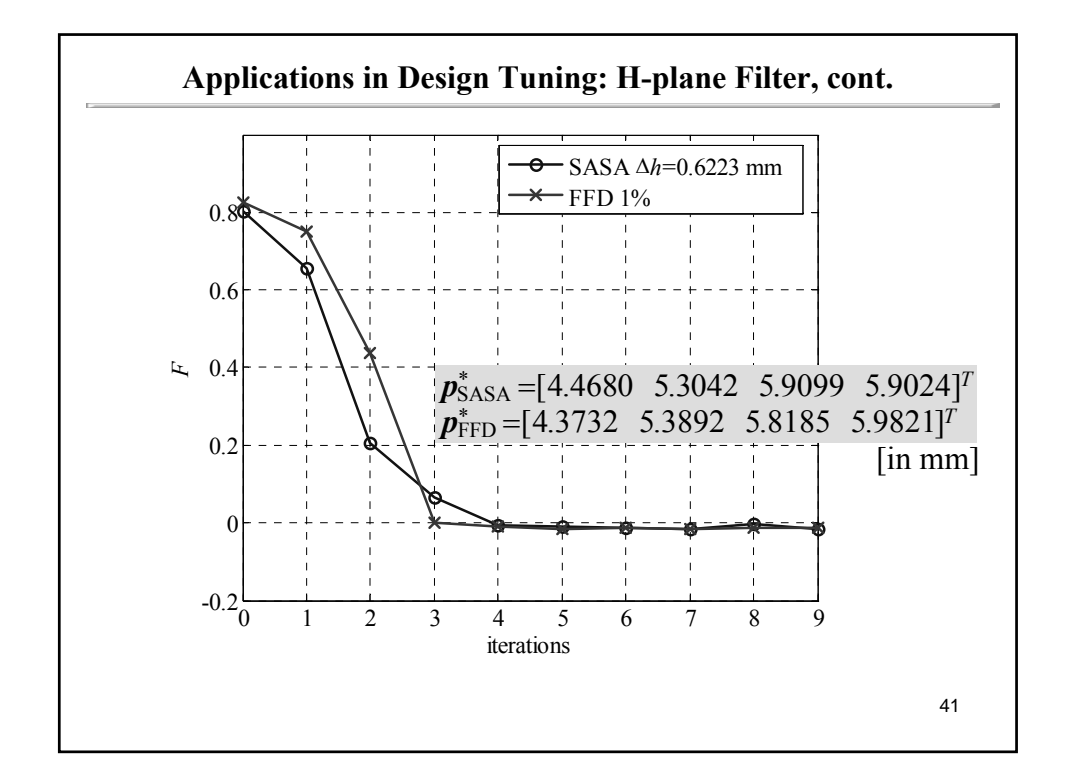

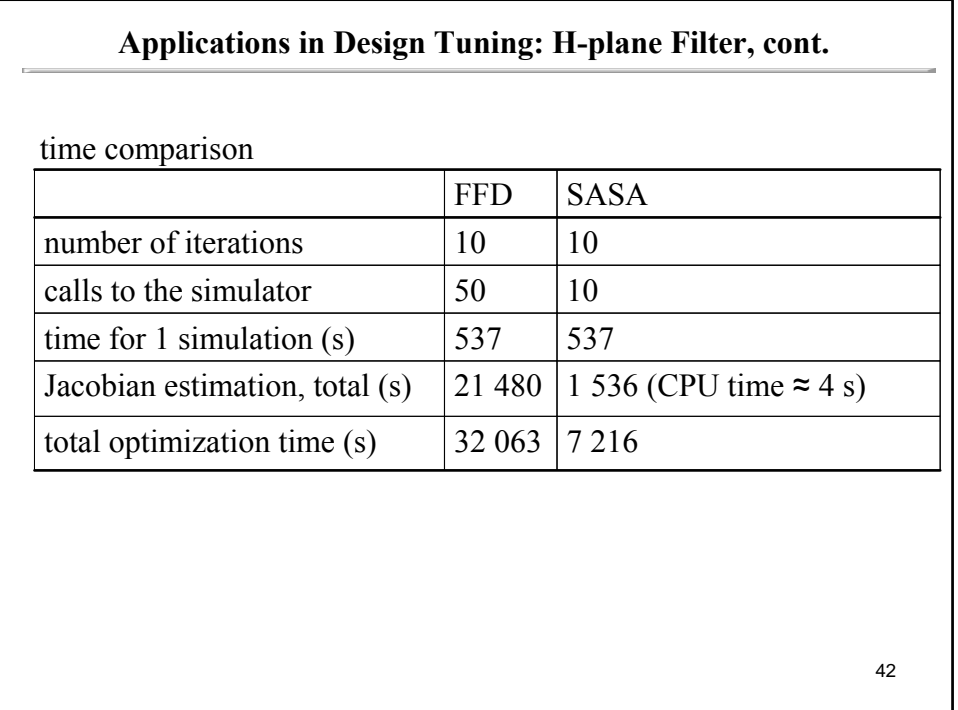

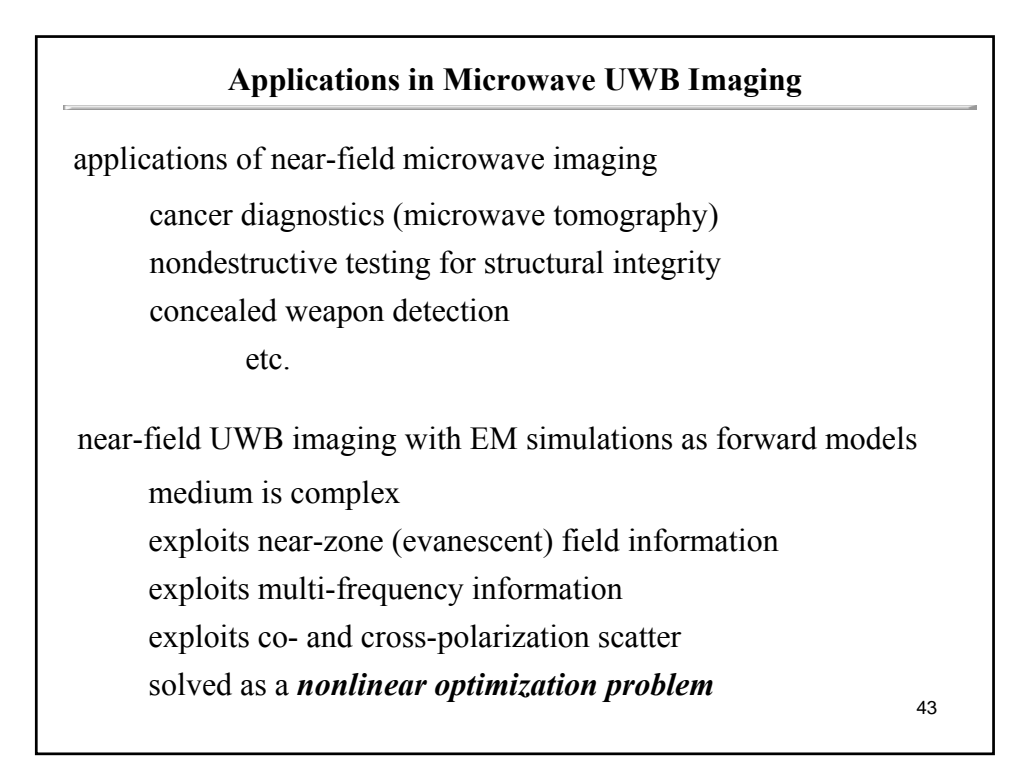

# **Objective Functions in Microwave Imaging, cont.**

typical number of optimizable parameters *N* is 104 to 105 (permittivity and conductivity of each voxel in the imaged volume)

stochastic optimization approaches are impractical – gradientbased approaches are preferred if Jacobians are available

response-level Jacobian approximations are not possible

adjoint Jacobians do not suffer from accuracy and time limitations (may increase memory requirements in time-domain simulations)

minima of 3-D Jacobian maps point directly to possible scatterer locations

**Objective Function in Microwave Imaging**  
\n
$$
F(\varepsilon, \sigma) = \sum_{i=1}^{N_r} (r_i - \overline{r_i})^2 + \rho_{\varepsilon} \sum_{n=1}^{N} |\varepsilon_n - \varepsilon_{bn}|^2 + \rho_{\sigma} \sum_{n=1}^{N} |\sigma_n - \sigma_{bn}|^2
$$
\n*set regularization terms to 0*  
\n
$$
\varepsilon, \sigma \in \mathbb{R}^{N_r \times 1}
$$
\ntwo types of responses are derived from *S*-parameters [Li, Trehan and Nikolova, *Inverse Problems*, 2010]  
\n• magnitude response  
\n
$$
F_{\text{M}}^{(i)}(\tilde{\varepsilon}) = 0.5 \sum_{j,k=1}^{K} (|S_{kj}^{(i)}| - |\overline{S}_{kj}^{(i)}|)^2
$$
\n• phase response  
\n
$$
F_{\text{P}}^{(i)}(\tilde{\varepsilon}) = 0.5 \sum_{j,k=1}^{K} |\exp(j \angle F_{jk}^{(i)}) - \exp(j \angle \overline{F}_{jk}^{(i)})|^2
$$
\n45

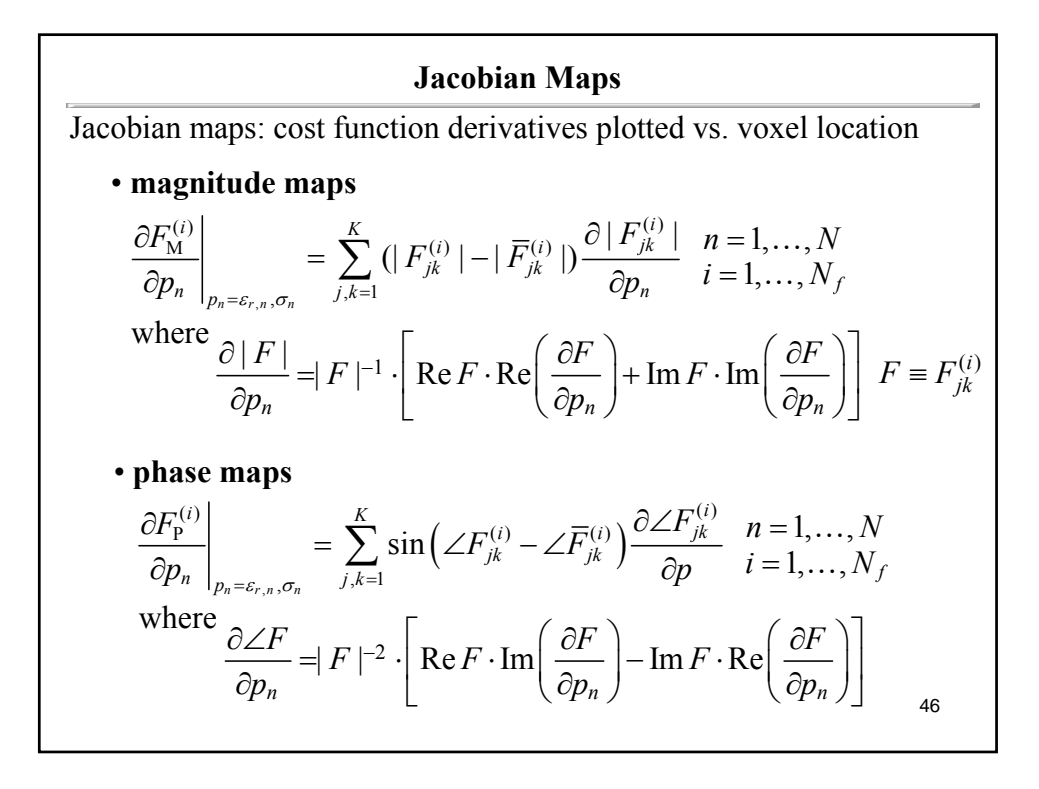

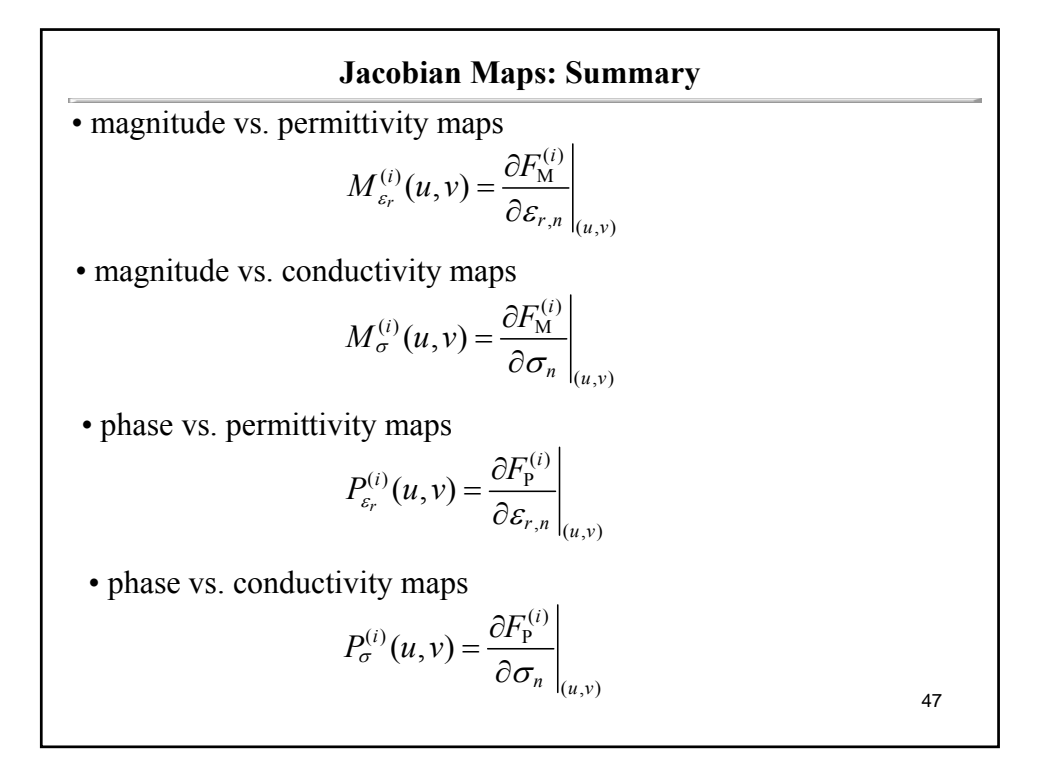

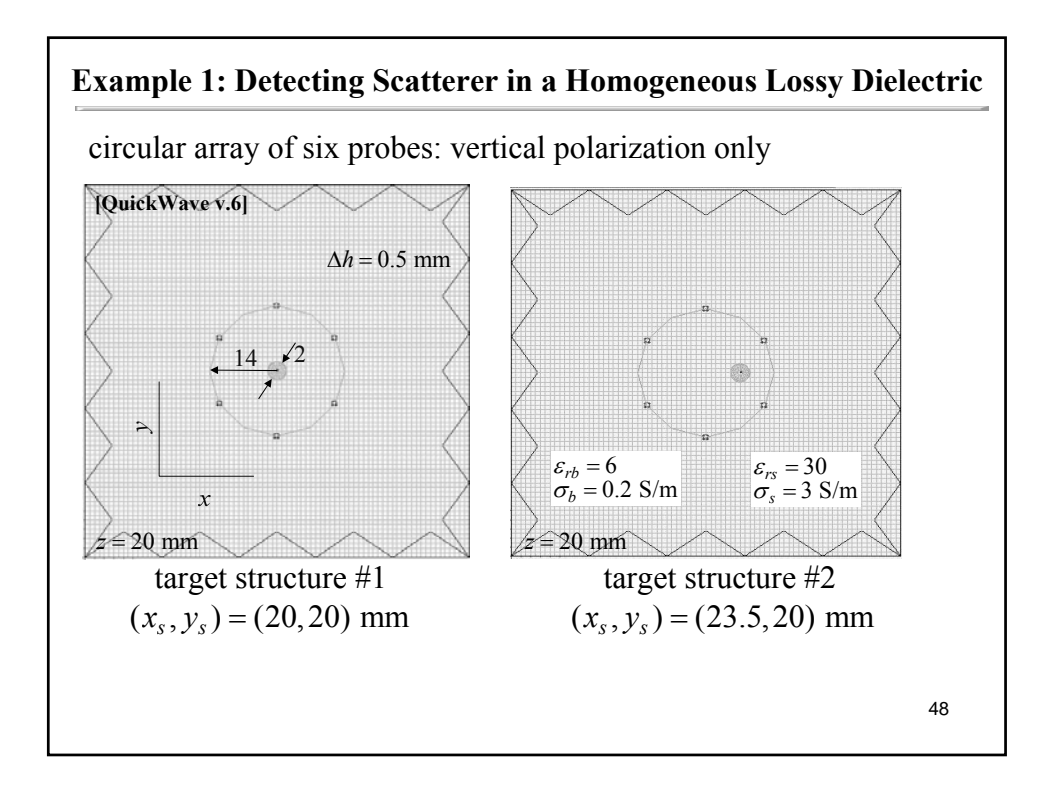

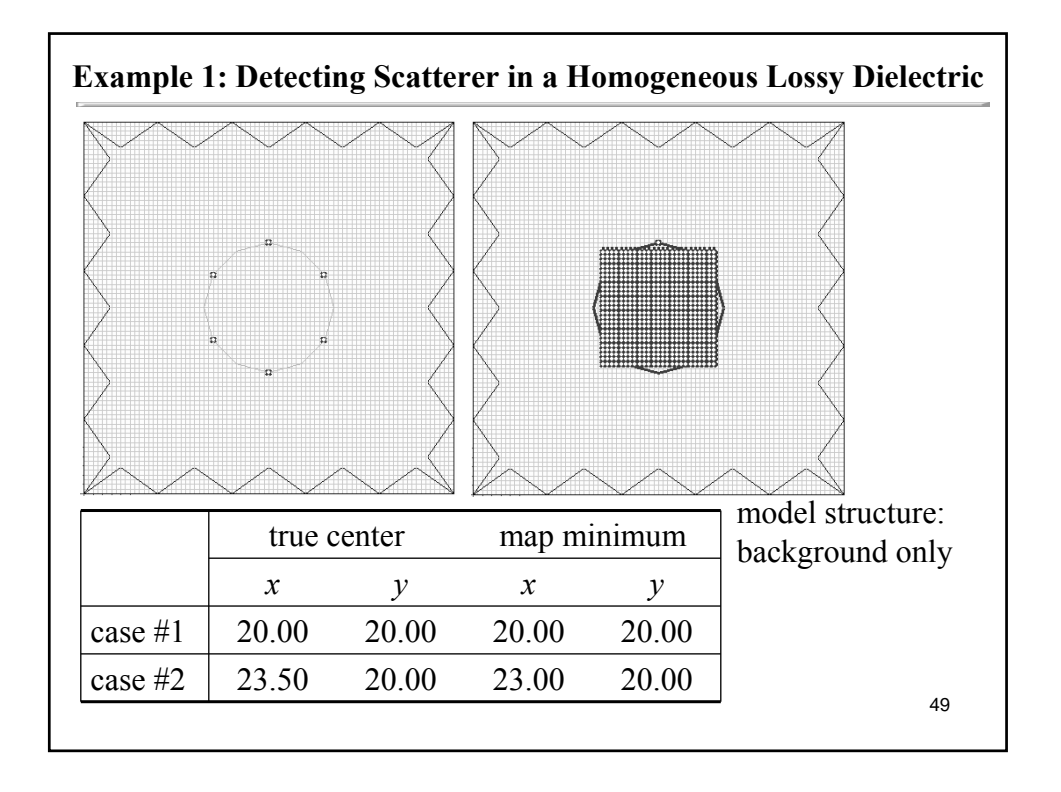

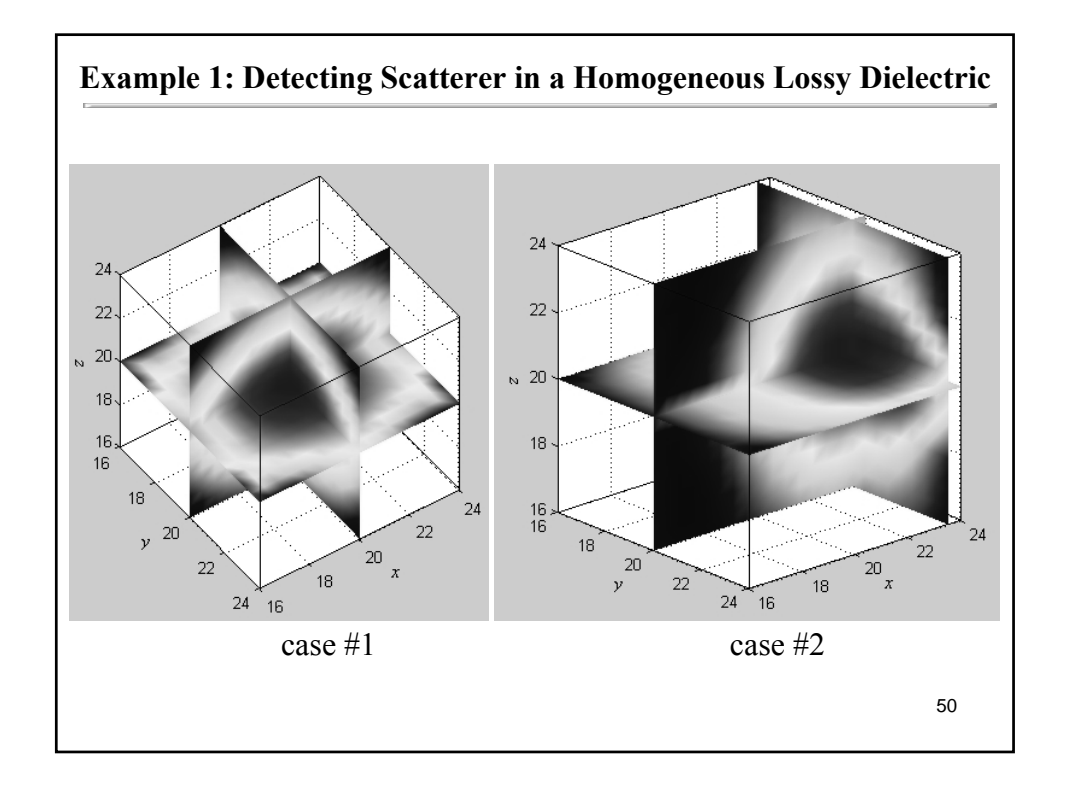

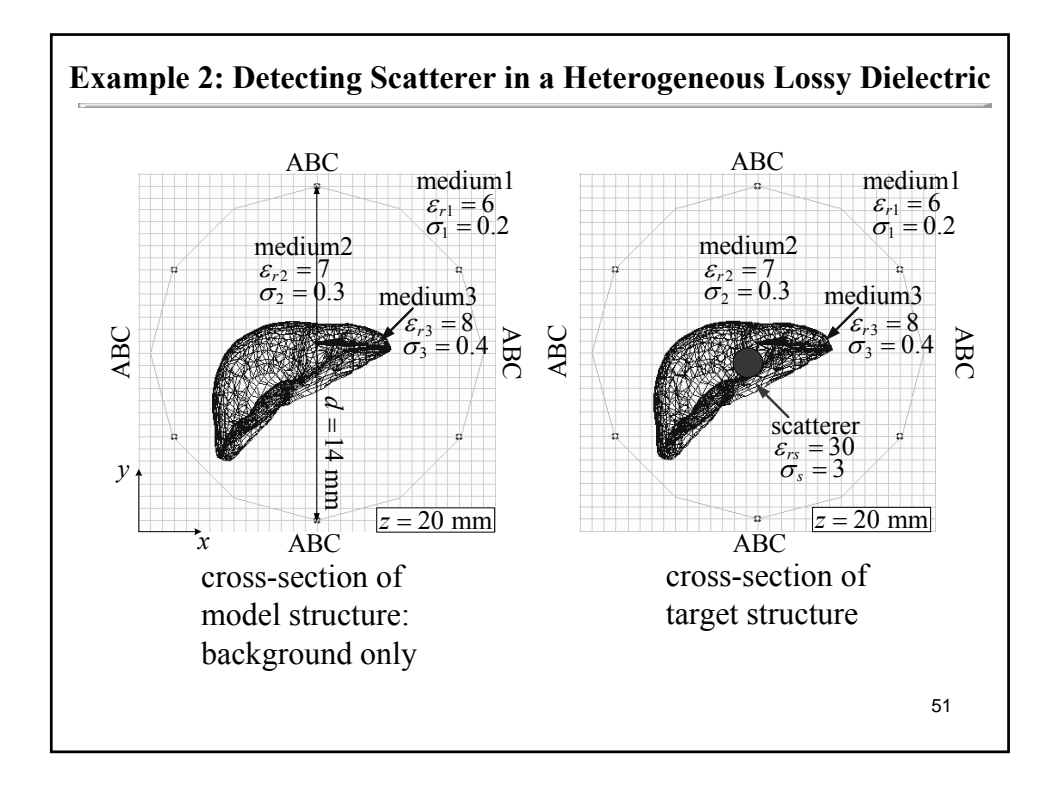

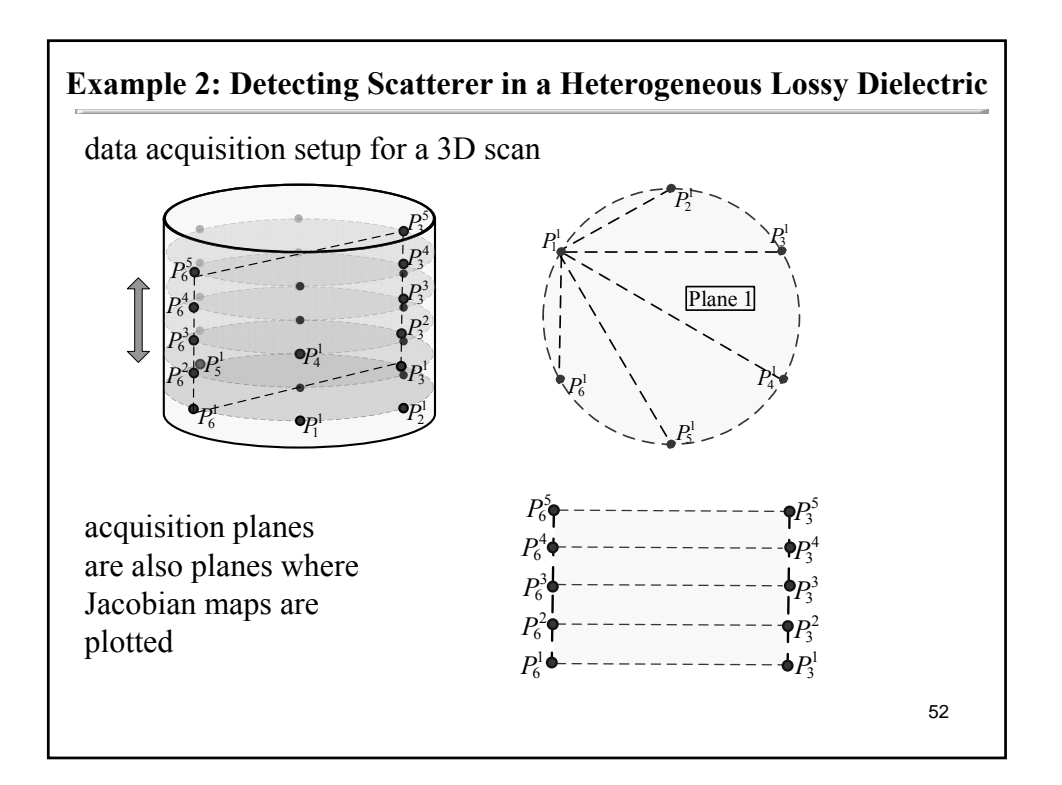

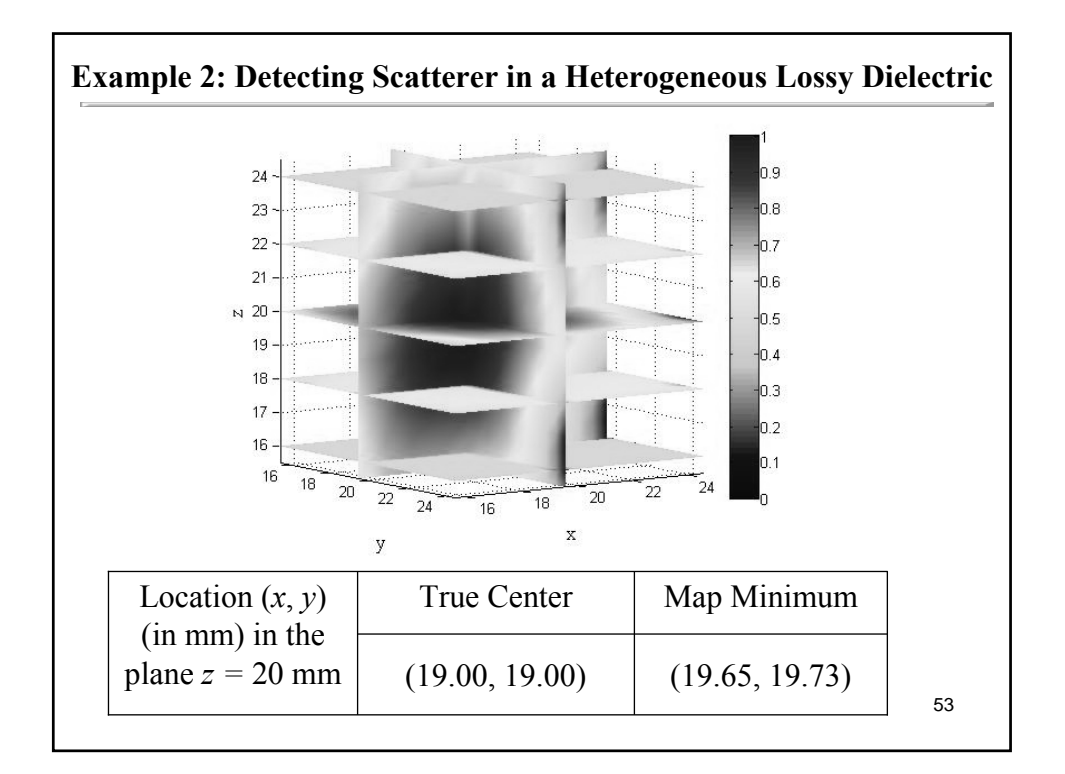

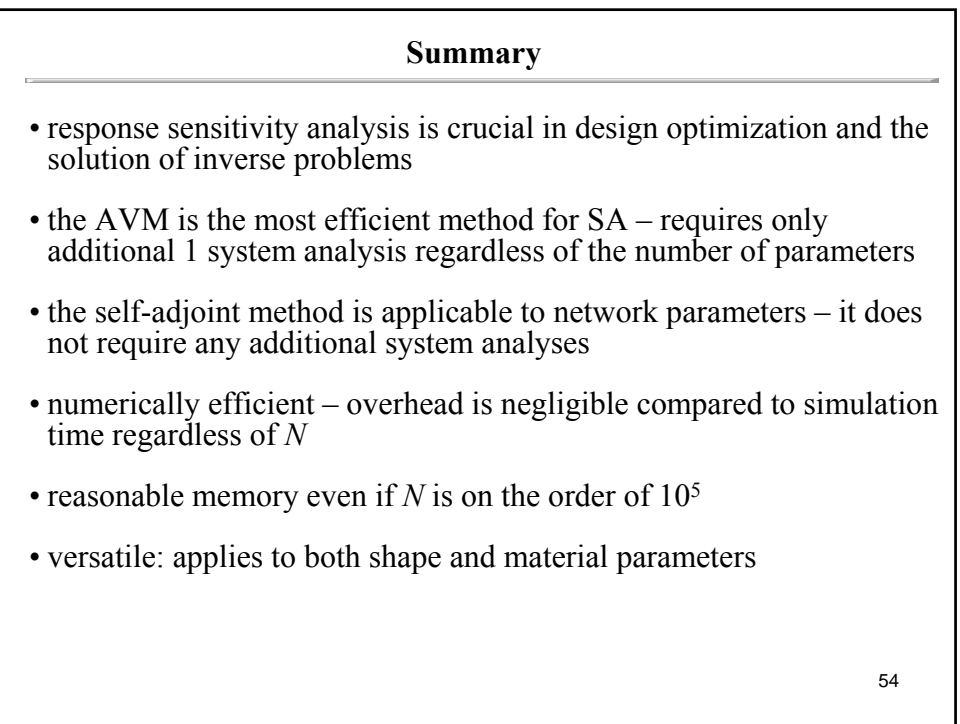

### **References and Further Reading References and Further Reading**

- 1. L. Liu, A. Trehan, and N.K. Nikolova, "Near-field detection at microwave frequencies based on selfadjoint response sensitivity analysis," *Inverse Problems*, submitted.
- 2. P. Zhao, M.H. Bakr, and N.K. Nikolova, "Adjoint first order sensitivities of transient responses and their applications in the solution of inverse problems," *IEEE Trans. Antennas Propagat*., vol. 57, No. 7, pp. 2137–2146, July 2009.
- 3. N.K. Nikolova, X. Zhu, Y. Song, A. Hasib, and M.H. Bakr, "*S*-parameter sensitivities for electromagnetic optimization based on volume field solutions," *IEEE Trans. Microwave Theory Tech*., Jun. 2009.
- 4. L. Vardapetyan, J. Manges, and Z. Cendes, "Sensitivity analysis of S-parameters including port variations using the transfinite element method," *IEEE MTT-S Int. Microw. Symp. Dig*., Atlanta, GA, Jun. 2008, pp. 527–530.
- 5. Y. Song and N.K. Nikolova, "Memory efficient method for wideband self-adjoint sensitivity analysis," *IEEE Trans. Microwave Theory Tech*., vol. 56, pp. 1917–1927, Aug. 2008.
- 6. D. Li, J. Zhu, N.K. Nikolova, M.H. Bakr, and J.W. Bandler, "Electromagnetic optimization using sensitivity analysis in the frequency domain," *IET Microw. Antennas Propag*., vol. 1, pp. 852–859, Aug. 2007.
- 7. M. Swillam, M.H. Bakr, N.K. Nikolova, and X. Li, "Adjoint sensitivity analysis of dielectric discontinuities using FDTD," *Electromagnetics*, vol. 27, pp. 123–140, Feb. 2007.
- 8. Q. Fang, P.M. Meaney, and K.D. Paulsen, "Singular value analysis of the Jacobian matrix in microwave image reconstruction," IEEE Trans. Antennas Propagat., vol. 54, pp. 2371–2380, Aug. 2006.
- shape and and material identification," *Nondestructive Testing & Evaluation*, vol. 21, pp. 79–93, ban. 9. S.M. Ali, N.K. Nikolova, and N.T. Sangary, "Near-field microwave nondestructive testing for defect 2006.

### **References and Further Reading – 2**

- 10. N.K. Nikolova, Ying Li, Yan Li, and M.H. Bakr, "Sensitivity analysis of scattering parameters with electromagnetic time-domain simulators," *IEEE Trans. Microwave Theory Tech*., vol. 54, pp. 1598– 1610, Apr. 2006.
- 11. N.K. Nikolova, J. Zhu, D. Li, M.H. Bakr, and J.W. Bandler, "Sensitivity analysis of network parameters with electromagnetic frequency-domain simulators," *IEEE Trans. Microwave Theory Tech*., vol. 54, pp. 670–681, Feb. 2006.
- 12. Q. Fang, P.M. Meaney, S.D. Geimer, A. V. Streltsov, and K. D. Paulsen, "Microwave image reconstruction from 3-D fields coupled to 2-D parameter estimation," *IEEE Trans. Medical Imaging*, vol. 23, pp. 475–484, Apr. 2004.
- 13. N.K. Nikolova, H.W. Tam, and M.H. Bakr, "Sensitivity analysis with the FDTD method on structured grids," *IEEE Trans. Microwave Theory Tech*., vol. 52, pp. 1207–1216, Apr. 2004.
- 14. M.H. Bakr and N.K. Nikolova, "An adjoint variable method for frequency domain TLM problems with conducting boundaries," *IEEE Microw. and Wireless Comp. Lett*., vol. 13, pp. 408–410, Sep. 2003.
- 15. H. Akel and J.P. Webb, "Design sensitivities for scattering-matrix calculation with tetrahedral edge elements," *IEEE Trans. Magnetics*, vol. 36, pp. 1043–1046, Jul. 2000.
- 16. F. Azadivar, "A tutorial on simulation optimization," *Proc. of the 24th Conference on Winter Simulation* (WSC 1992), ACM, Arlington, VA, Dec. 1992, pp. 198–204.
- 17. E.J. Haug, K.K. Choi and V. Komkov, *Design Sensitivity Analysis of Structural Systems*. Orlando: Academic Press Inc., 1986.
- 18. P. Neittaanmäki, M. Ridnicki, and S. Savini, *Inverse Problems and Optimal Design in Electricity and Magnetism*. Oxford: Clarendon Press, 1996.
- 19. A.D. Belegundu and T.R. Chandrupatla, *Optimization Concepts and Applications in Engineering*. 56 pper Saddle River, NJ: Prentice Hall, 1999.